# WORKSHOP DE INICIAÇÃO CIENTÍFICA **SCHATIA ET E**

07 a 11 de março de 2022

GOIÁS

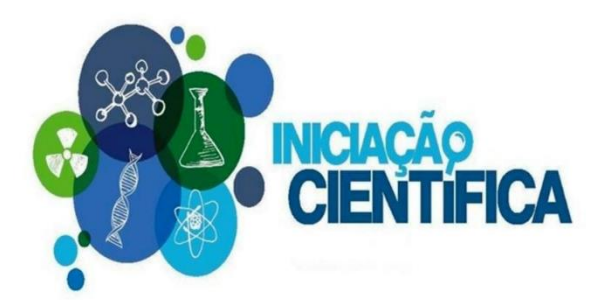

## **Modalidades**

### • **PIBIC/CNPq e PIBITI/CNPq**

• Valor: R\$400,00 (creditado em conta)

### • **BIC/PUC Goiás**

- Valor: R\$211,68 (desconto na mensalidade, exceção janeiro e julho)
- **BIC/ProBem - OVG**
- **Voluntários**

## **Critérios**

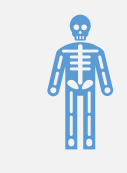

Estudante regular dos cursos de Graduação da PUC Goiás.

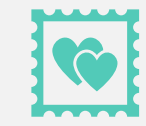

Bom desempenho acadêmico.

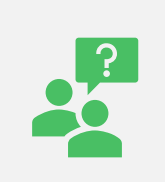

Não estar cursando os dois últimos semestres.

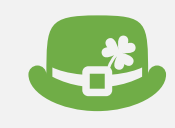

Cada estudante pode inscrever-se com apenas um plano de trabalho.

## Critérios

### **Comprometer-se com:**

- Desenvolvimento das atividades do plano de trabalho • 12 horas semanais
- Assinatura eletrônica do Termo de Compromisso.
- Apresentação do relatório parcial: • 1º a 31 de Março de 2023
- Apresentação de relatório final e resumo • 1º a 30 de Setembro 2023
- Apresentação no IX Congresso de Ciência e Tecnologia da PUC Goiás
	- Outubro de 2023

## Critérios

- BIC
	- **Não é permitido o acúmulo de bolsas/benefícios:**
		- Exemplos: bolsa de monitoria e de incentivo à cultura, Pode PUC, Prouni (100%), benefício família, vestibular social.
	- Poderão concorrer: FIES, Fundacred e Pravaler.
- BIC/ProBem
	- Ser bolsista da OVG.

# Critérios PIBIC/PIBITI

Não ter vínculo empregatício

Não estar com bolsa PIBID vigente em 2022/2.

PROUNI, Vestibular Social, FIES, Fundacred, Pravaler e OVG podem concorrer.

Somente professores doutores podem orientar

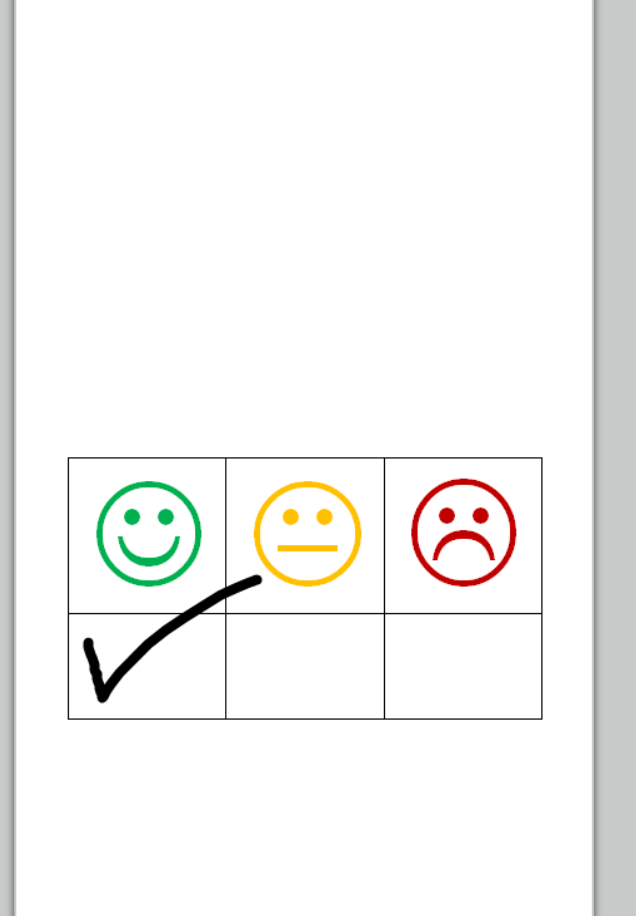

## Critérios - Voluntários

### **Podem concorrer:**

- Todas as formas de ingresso.
- Vínculo empregatício não impede concorrer.
- Processo tem o mesmo rigor.
- O plano de trabalho tem que ser aprovado!!!!

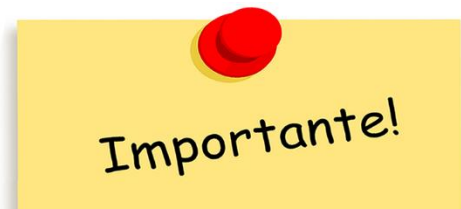

## Leia atentamente os editais Disponíveis no site da pesquisa

## Professor(a)/Orientador(a)

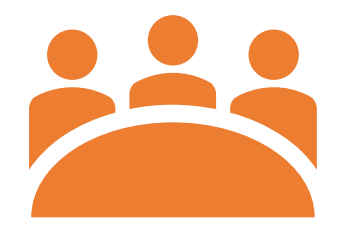

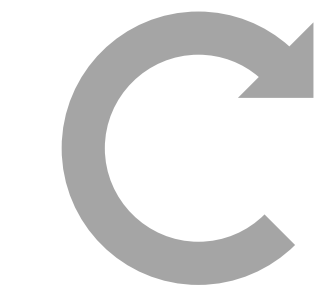

**Atualizar Currículo (em 2022) Projetos de pesquisa com** 

**vigência pelo menos até 2023/2.**

# Siga os passos para inscrição na IC !!!

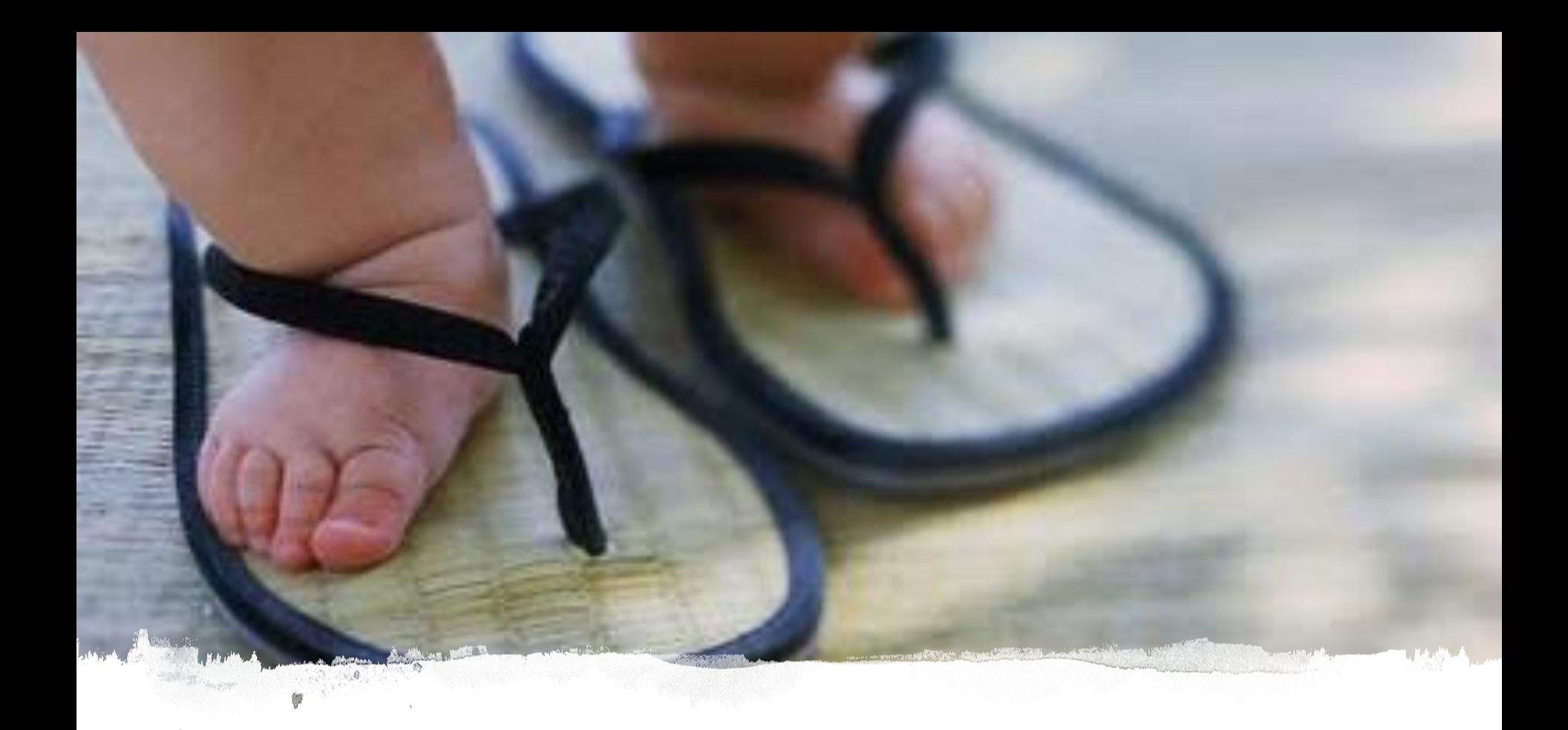

1º. Passo

Verificar projetos cadastrados no **Sistema de Gestão de Pesquisa** (SIGEP)

Home

Apresentação

Objetivos

Equipe

Calendários CP

Edital de IC

Iniciação Científica

Estudante de IC

Professor Pesquisador

Projetos/Estudantes de IC

Grupos de Pesquisa

COAP

Política de Pesquisa

Ciência, Tecnologia e

Inovação-Sites

Certificados

Anais

Coleção Gênesis

2 de fevereiro de 2022

### WORKSHOPS SOBRE INICIAÇÃO CIENTÍFICA 2022

A Coordenação de Pesquisa/PROPE realizará os WORKSHOPS SOBRE INICIAÇÃO CIENTÍFICA com os/as docentes (mestres e doutores) e estudantes de graduação interessados em concorrer aos Programas de Iniciação Científica e Tecnológica - Processo Seletivo PUC Goiás, com vigência de 09/2022 a 08/2023.

Cronograma por escolas (escolher apenas um horário, NÃO HÁ NECESSIDADE DE INSCRIÇÃO PRÉVIA):

#### Continue Lendo »

#### 31 de janeiro de 2022

#### Prêmio Destaque na Iniciação Científica e Tecnológica/CNPq

PUC Goiás seleciona trabalhos para concorrem ao 19°. Prêmio Destaque na Iniciação Científica e Tecnológica

Os/as estudantes de iniciação científica do PIBIC/CNPq e PIBITI/CNPq com vigência 09/2020 a 08/2021 poderão submeter seus trabalhos para concorrer ao 19º. Prêmio Destaque na Iniciação Científica e Tecnológica do CNPq. A documentação que consta no Edital (http://www.destaqueict.cnpq.br/web/pdict/regulamento) deverá ser

encaminhada por e-mail para pesquisa@pucgoias edu briaté o dia **11 de marco** 

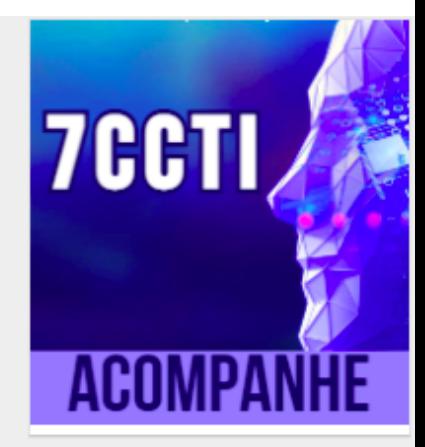

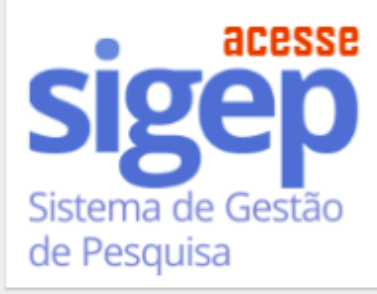

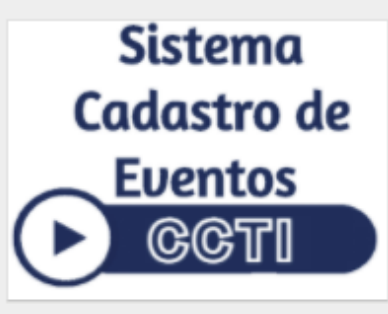

# $Pe$ squisa

#### Home Projetos/Estudantes de IC Apresentação Objetivos [ - CONSULTA A PROJETOS DE PESQUISA SIGEP (NOVO) - ] Equipe Calendários CP Edital de IC [ - CONSULTA A ESTUDANTES DE IC SIGEP (NOVO) - ] Iniciação Científica Estudante de IC Consulta a Projetos de Pesquisa Encerrados SIGEP (ANTIGO) Professor Pesquisador Consulta a Estudantes de IC Encerrados SIGEP (ANTIGO) Projetos/Estudantes de IC Grupos de Pesquisa Sistema de Gestão COAP de Pesquisa

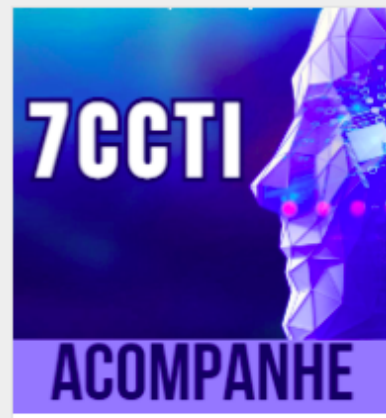

acesse

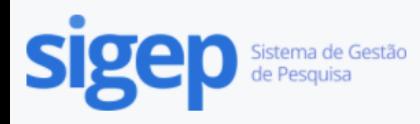

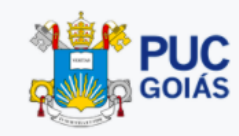

### Diretório de Projetos de Pesquisa da PUC Goiás

432 Projetos de Pesquisa Vigentes

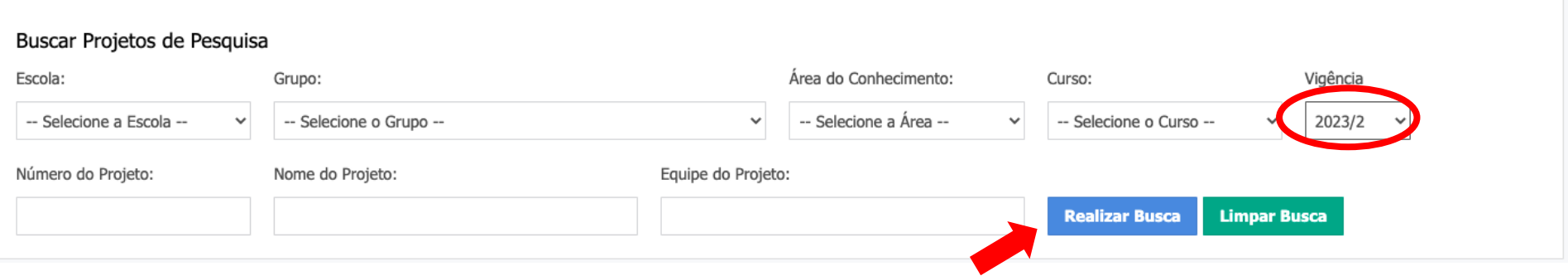

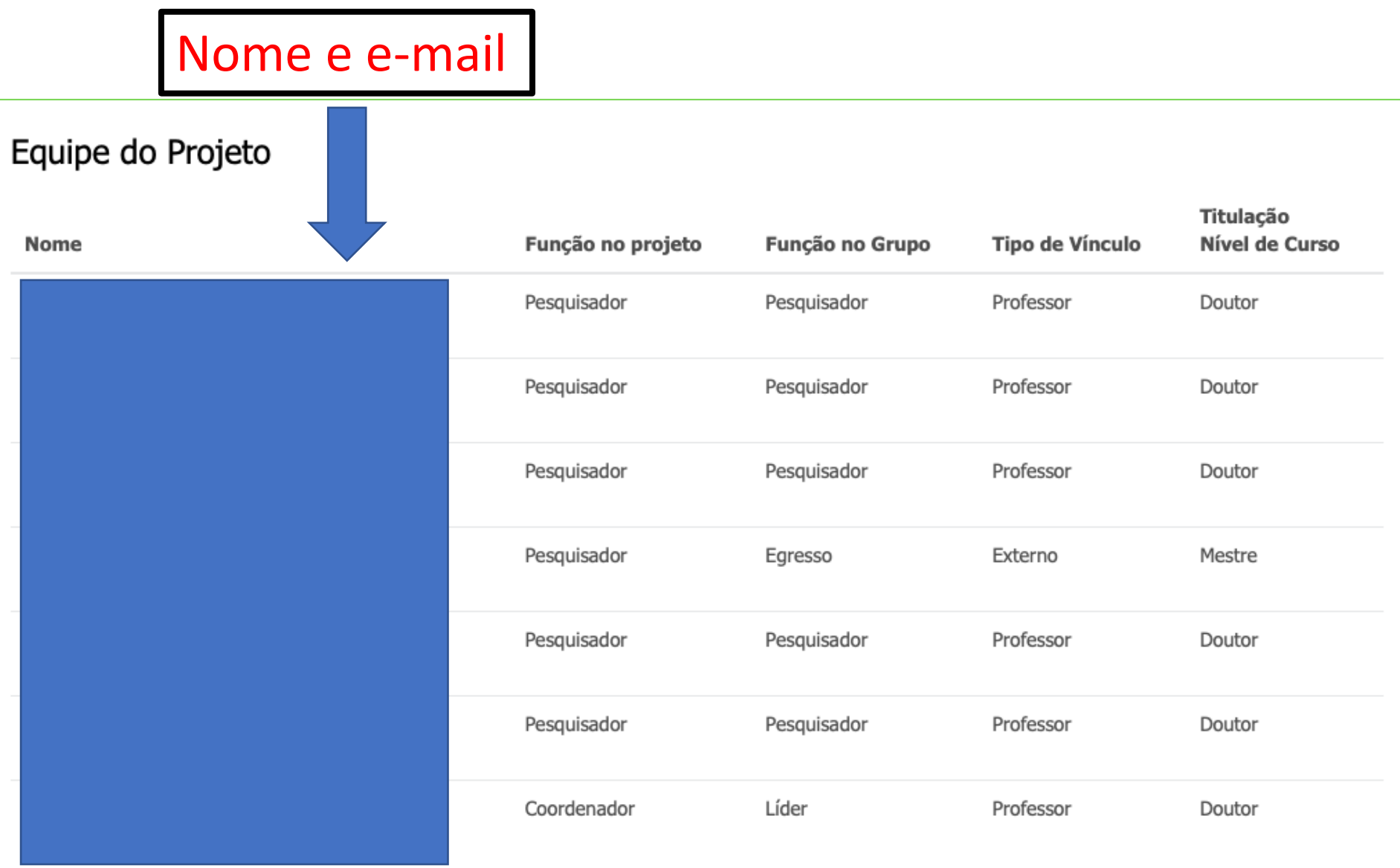

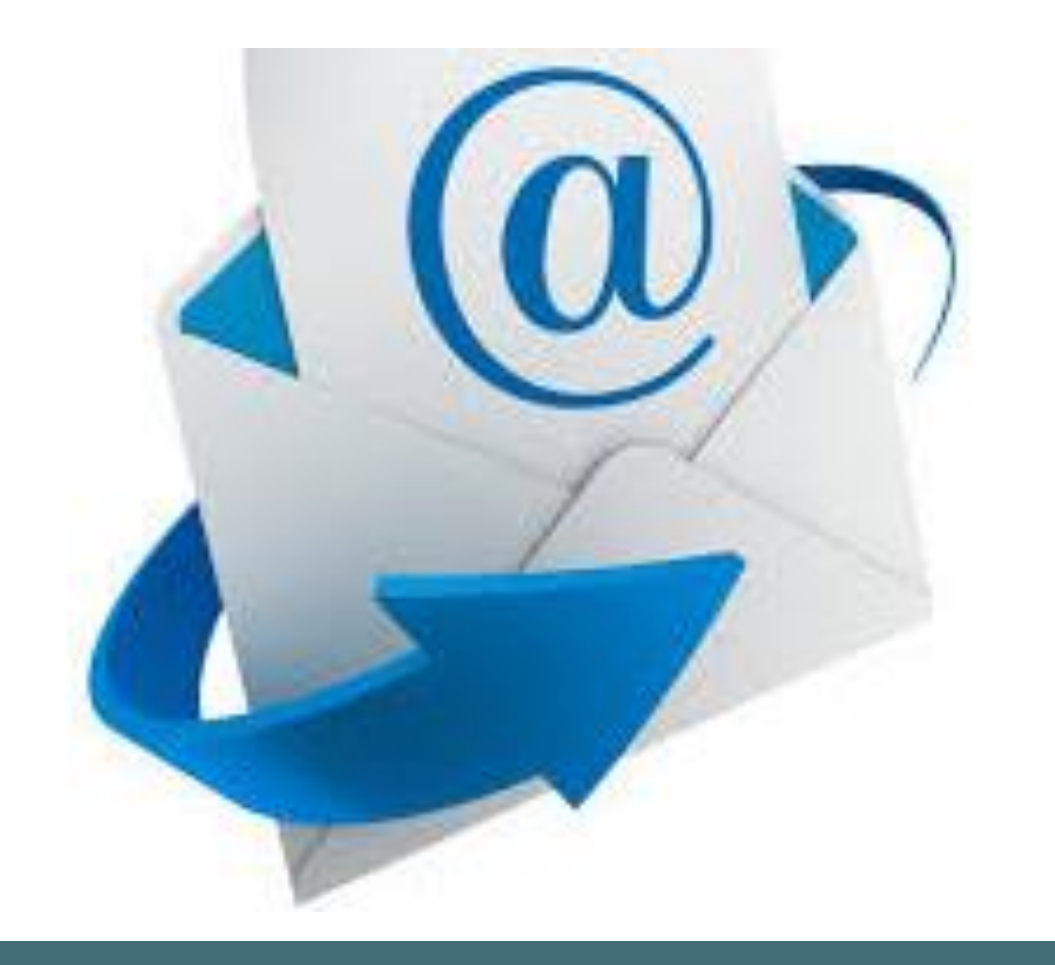

## 2º. Passo

• Entrar em contato com o professor(a) por

• Procurar também na Escola do curso, se necessário!

### 3º. Passo

• Elaborar o plano de trabalho com a orientação do(a) professor(a)

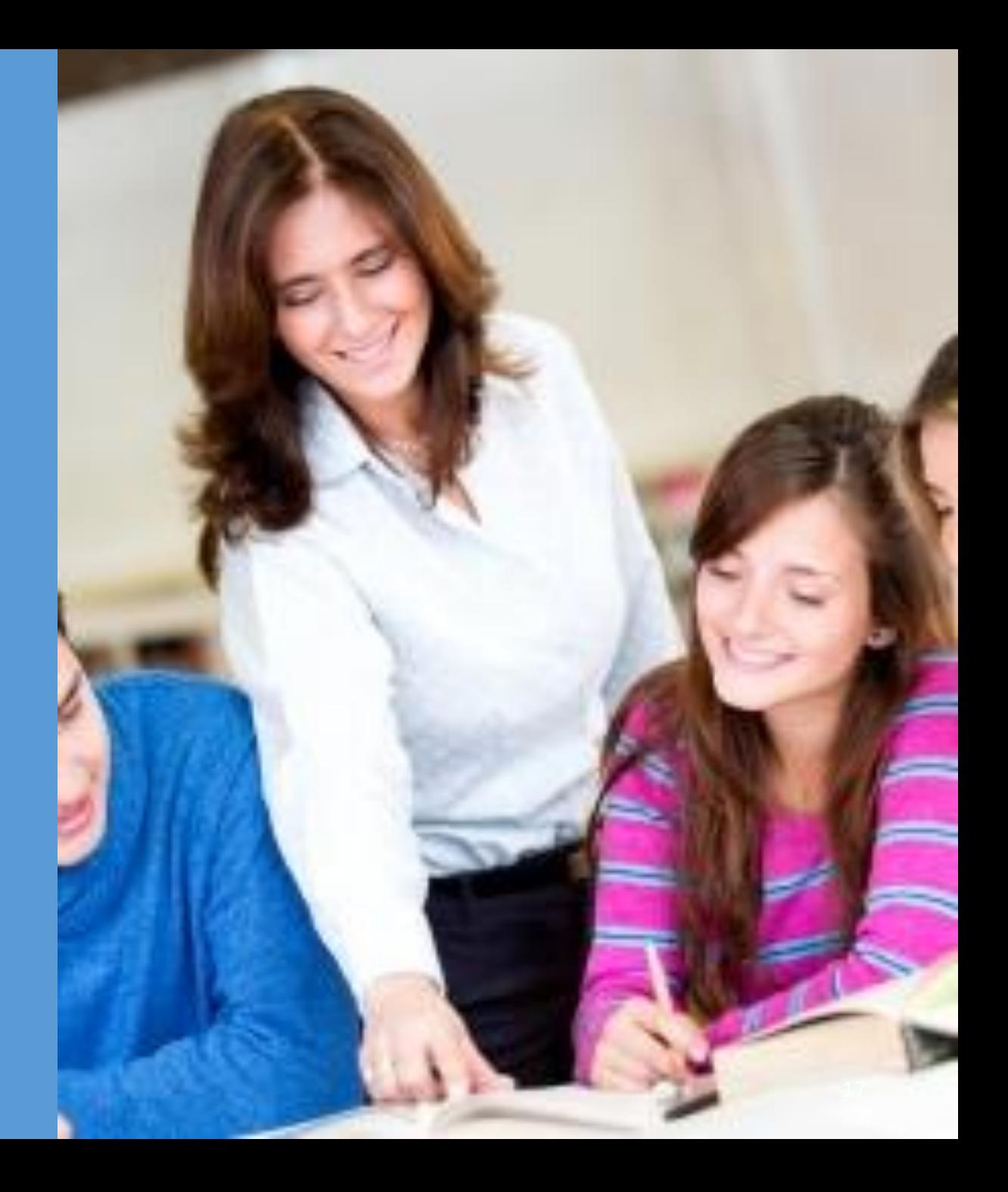

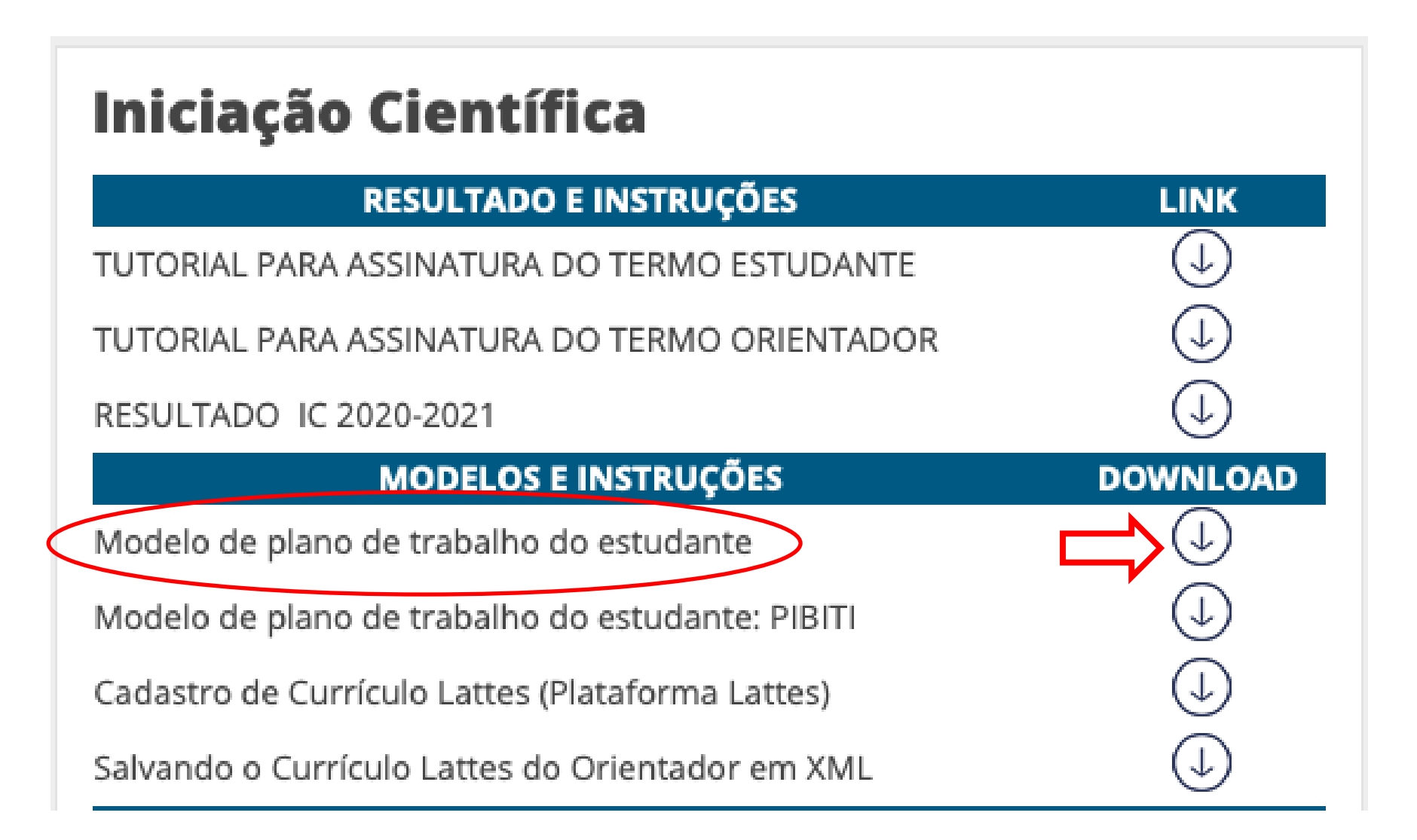

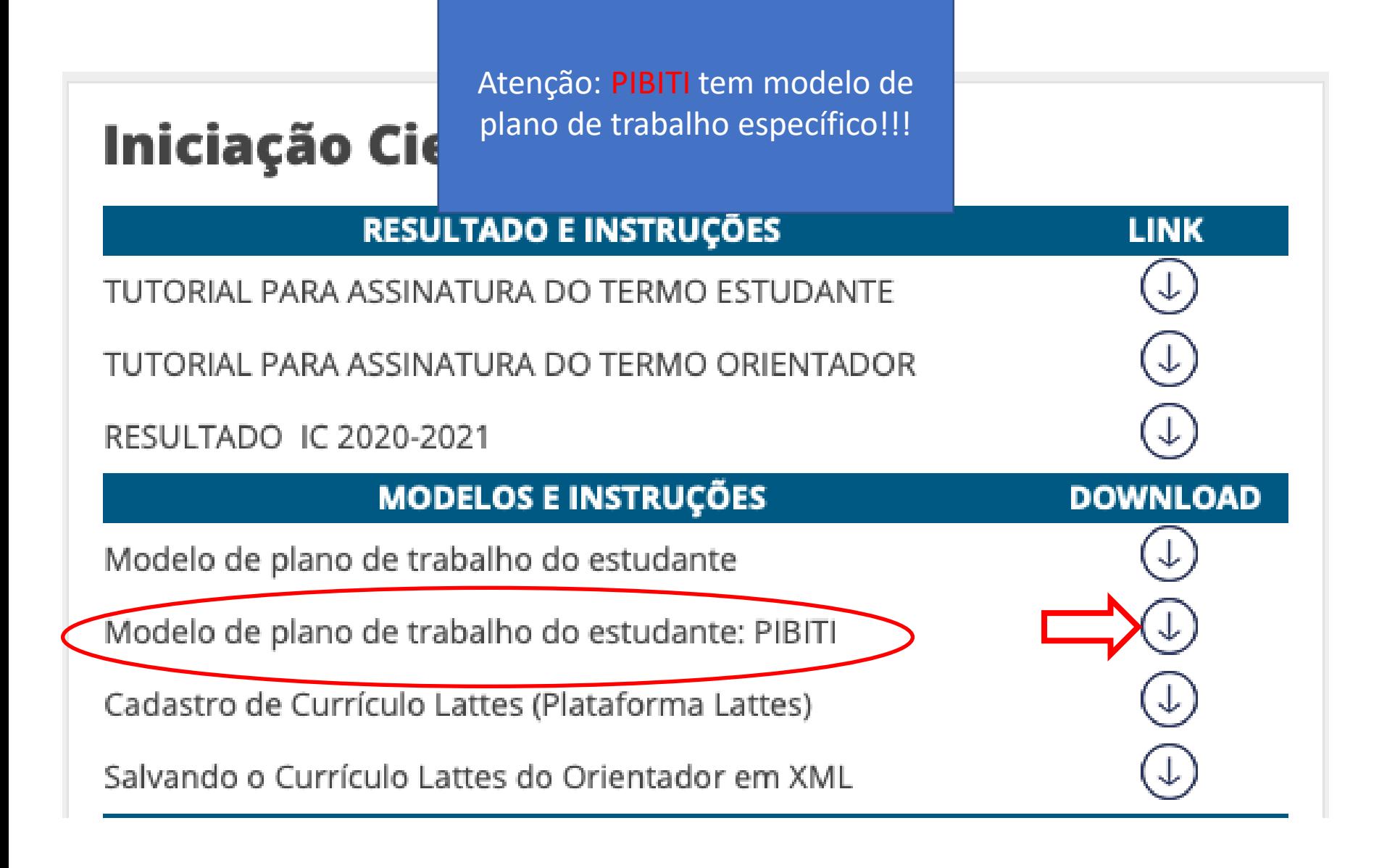

### Plano de trabalho

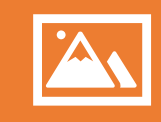

#### Postado dentro do SIGEP

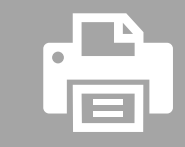

Sugestão: fazer no word: copiar e colar.

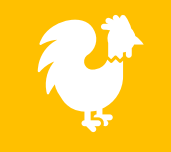

Respeitar a quantidade de caracteres

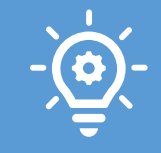

Atenção para projetos que envolvem tecnologia e inovação. Acréscimos no plano de trabalho

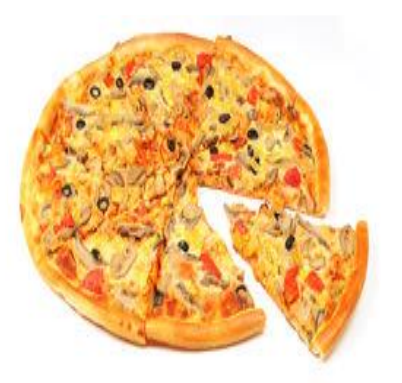

**O título e o plano de trabalho do estudante devem ser parte do projeto do professor, mas não podem ser iguais a ele**

**Estudantes inscritos para executarem o mesmo projeto devem ter planos de trabalho diferentes**

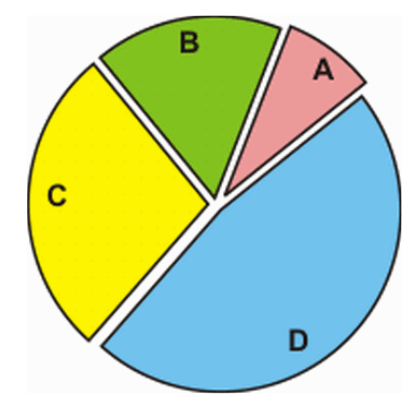

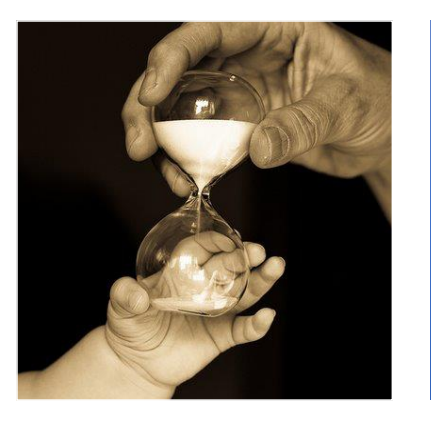

**Atentar para adequação de todas as partes do plano de trabalho**

**(especialmente cronograma)**

## 4º. Passo

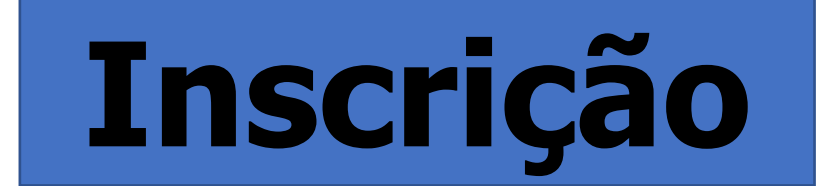

### **TODO O PROCEDIMENTO DE INSCRIÇÃO SERÁ ON-LINE**

https://sistemas.pucgoias.e du.br/sigep/auth/login

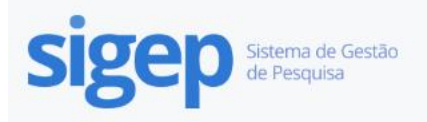

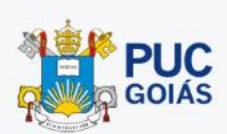

#### SIGEP - Sistema de Gestão de Pesquisa

Realize login no sistema de gestão de pesquisa na PUC Goiás

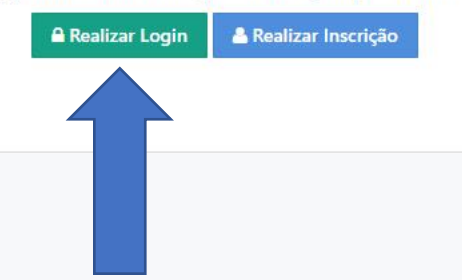

### TODOS DEVERÃO REALIZAR O CADASTRO NO SIGEP ANTES DE FAZER A INSCRIÇÃO

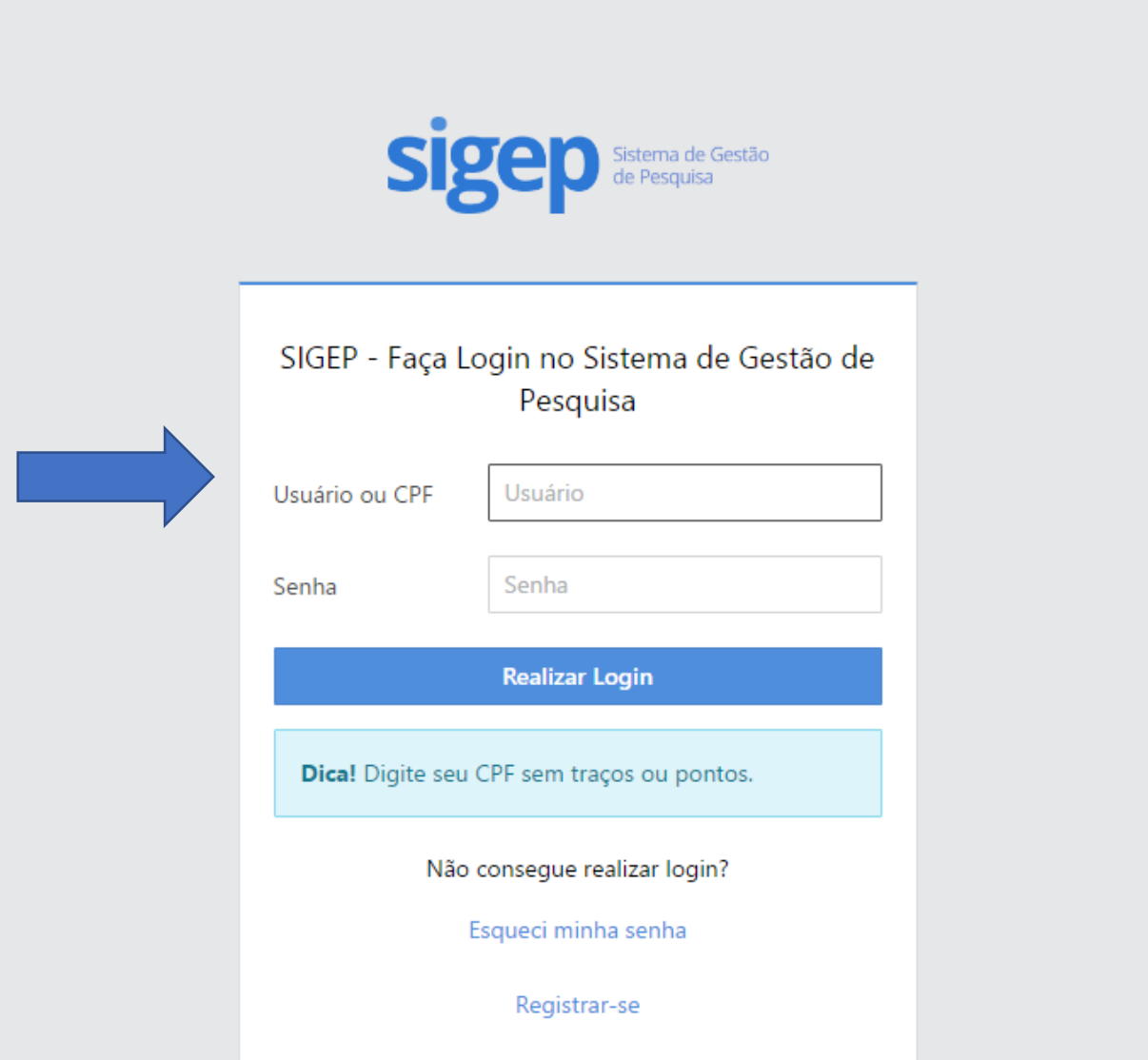

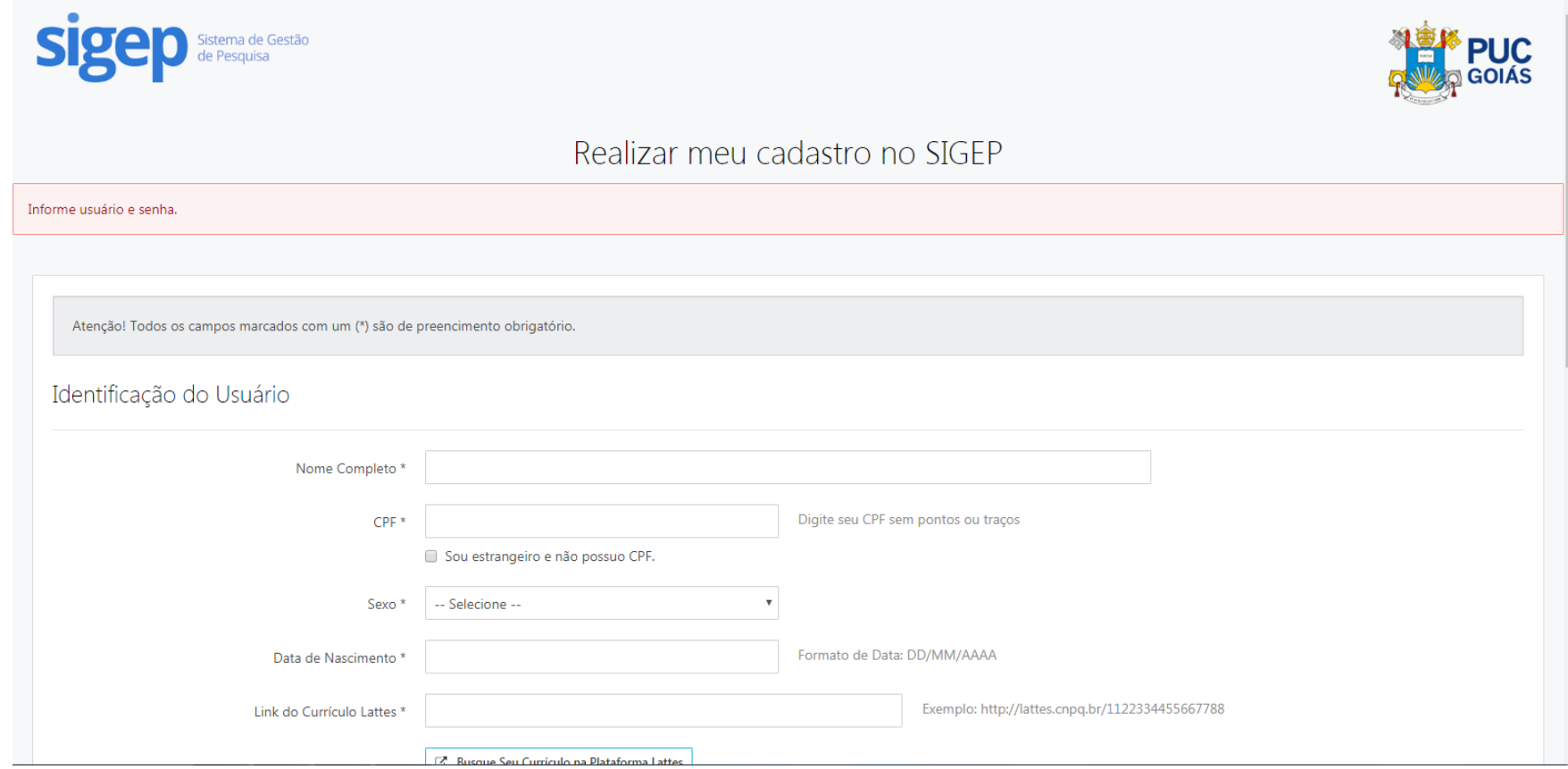

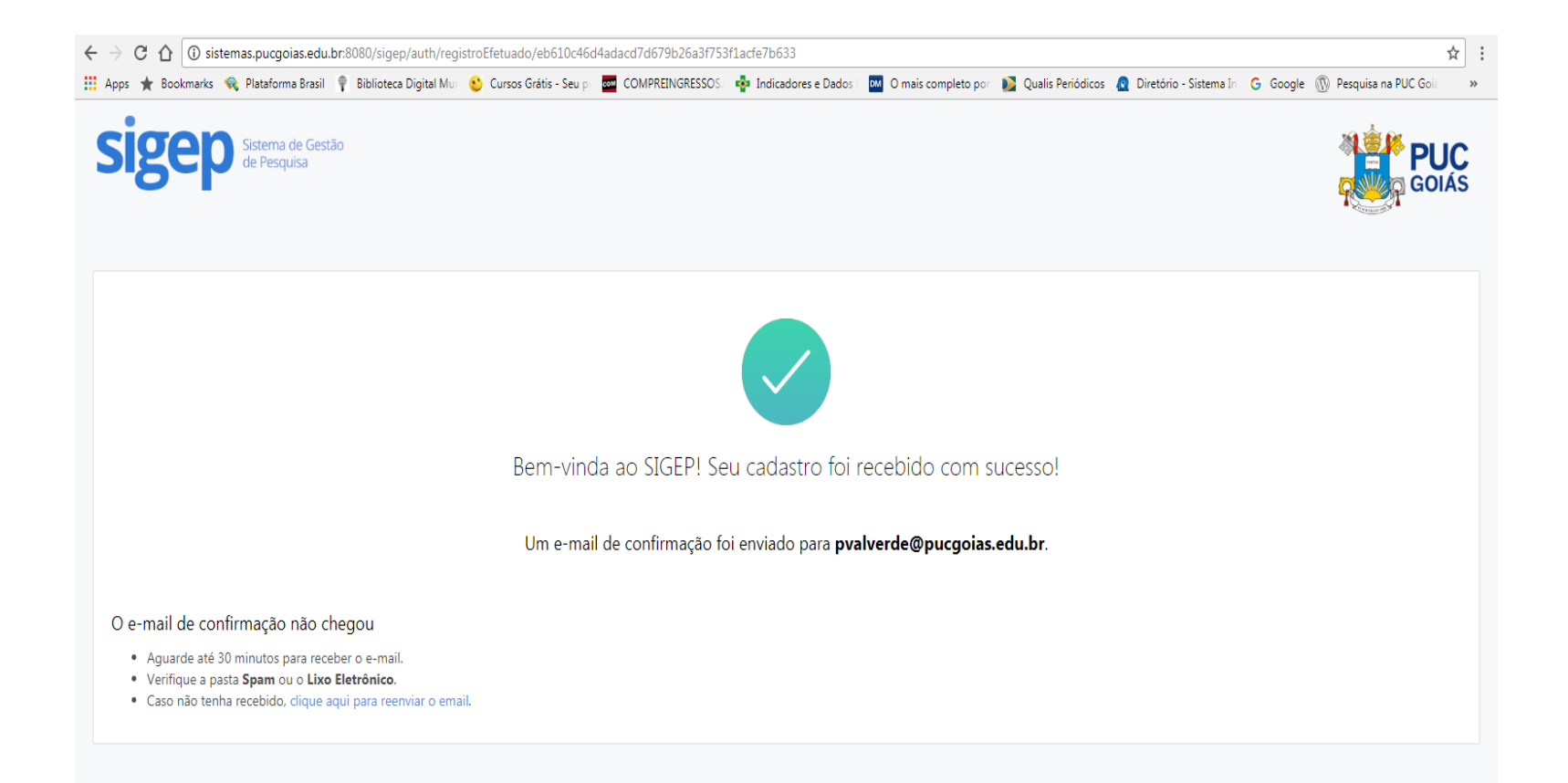

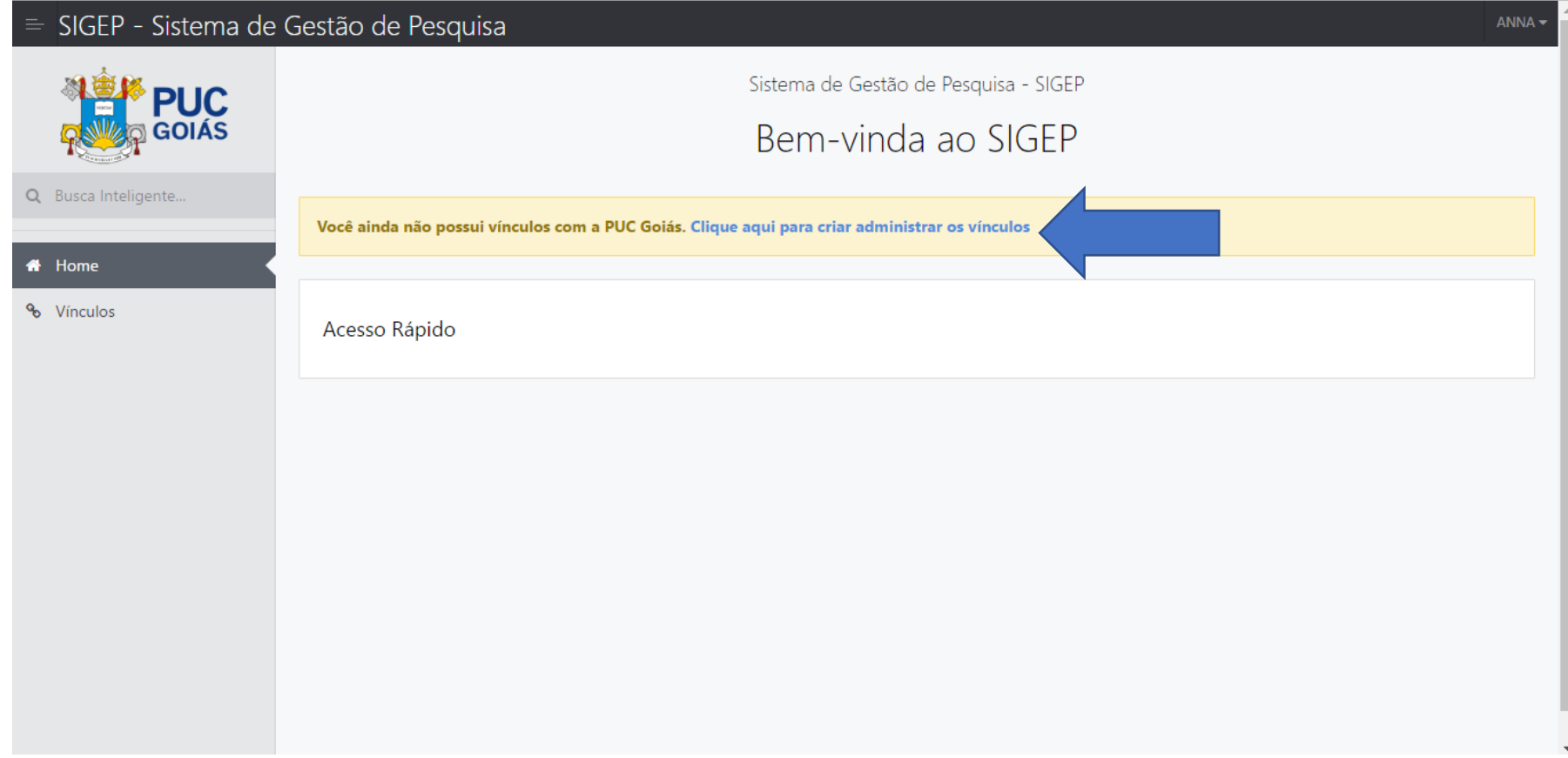

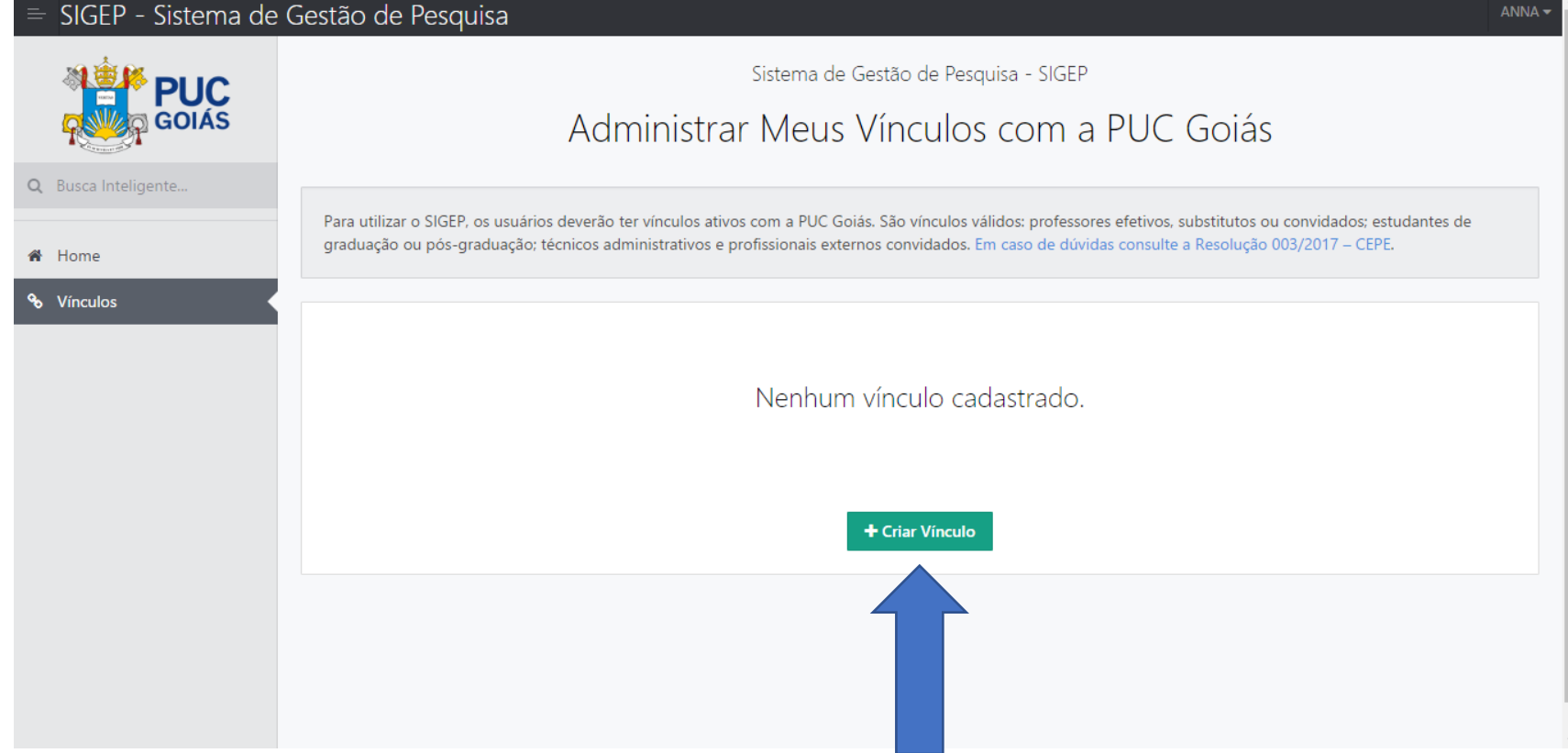

#### $\equiv$  SIGEP - Sistema de Gestão de Pesquisa

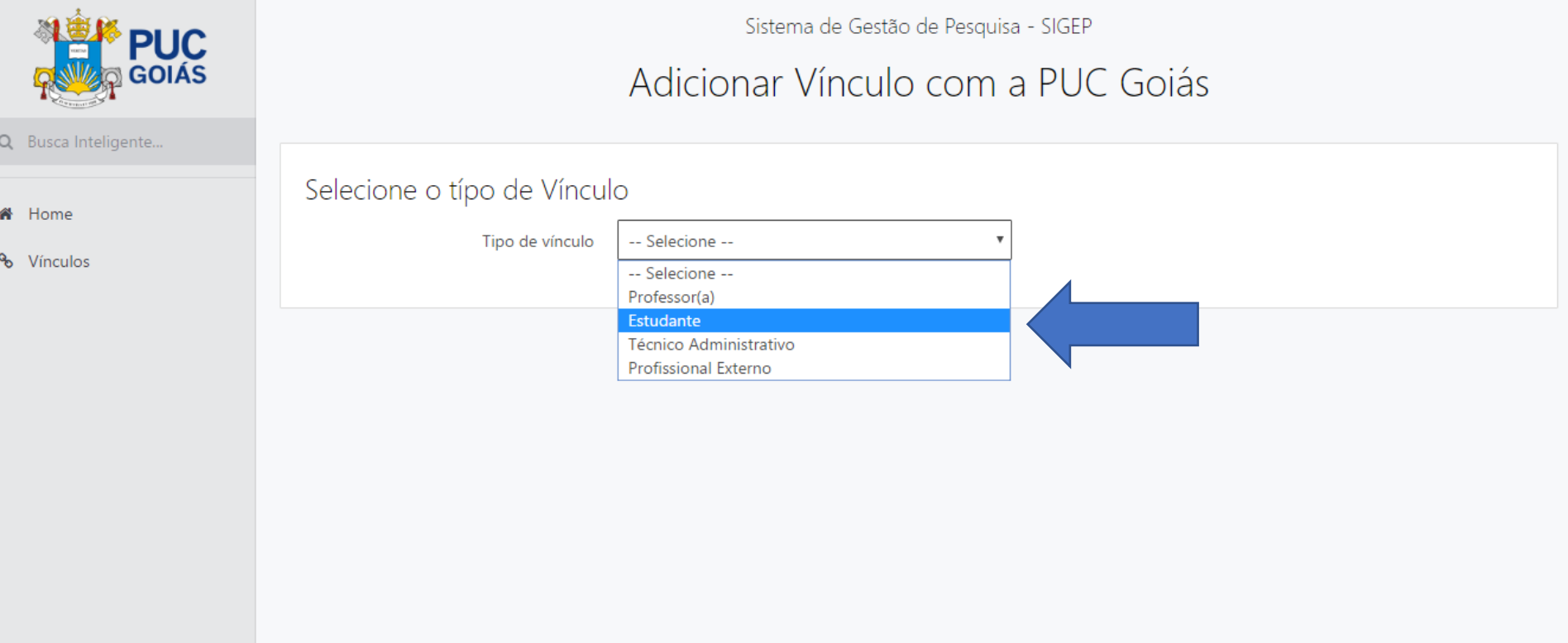

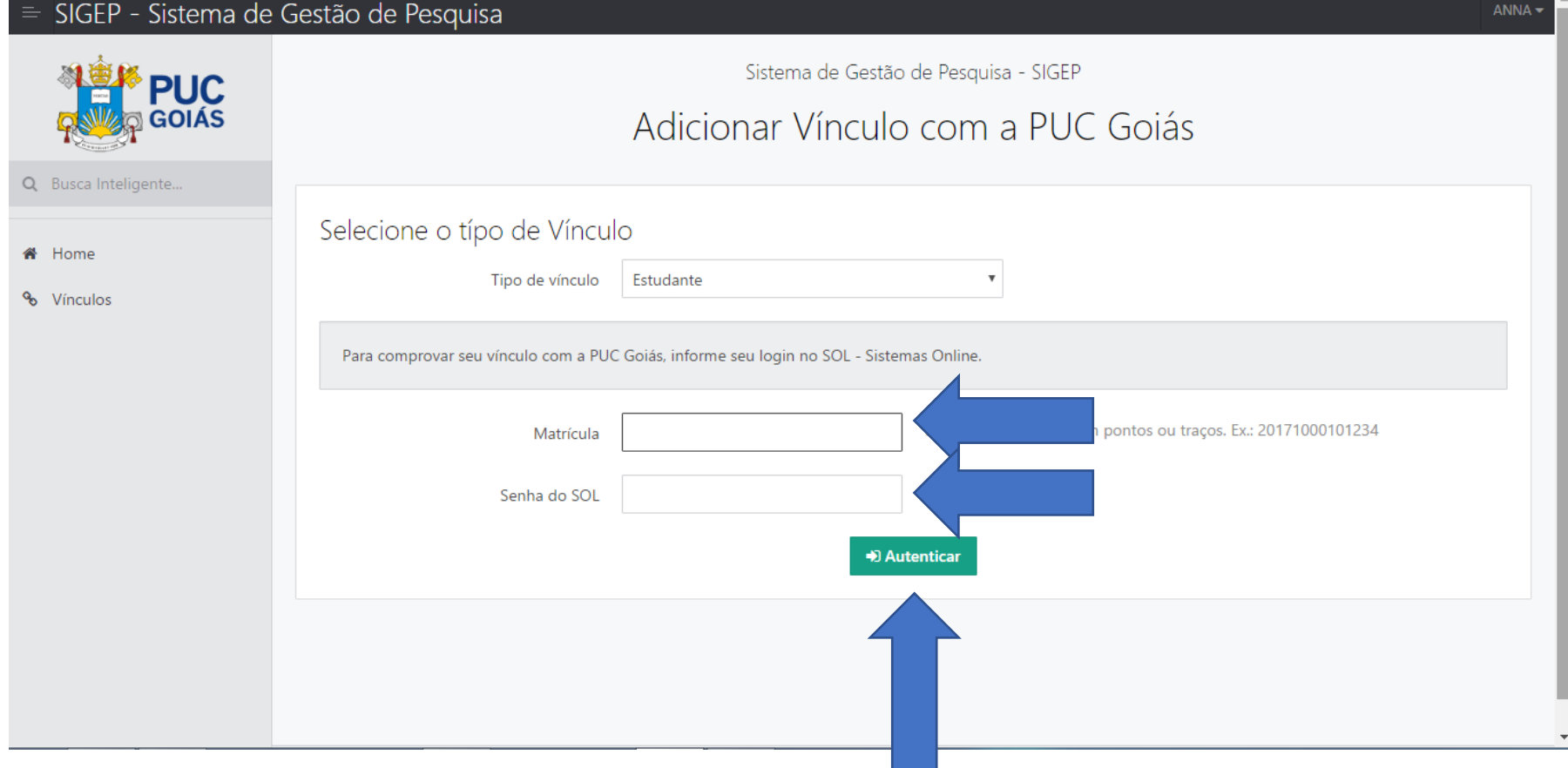

#### = SIGEP - Sistema de Gestão de Pesquisa

 $\bigcirc$ 

 $\hat{\mathbf{n}}$  $\mathcal{L}_{\mathcal{O}}$ 

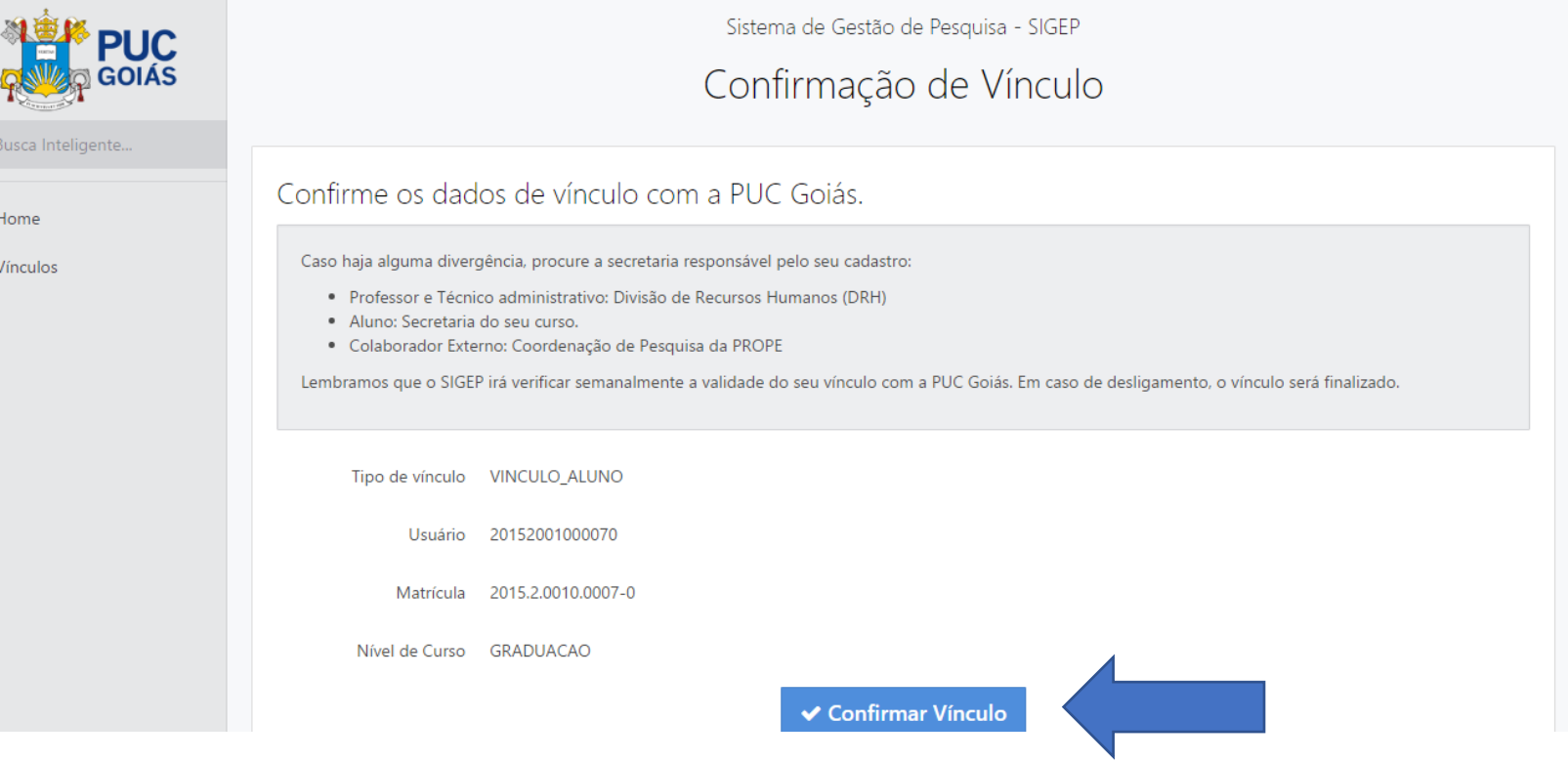

#### $\equiv$  SIGEP - Sistema de Gestão de Pesquisa

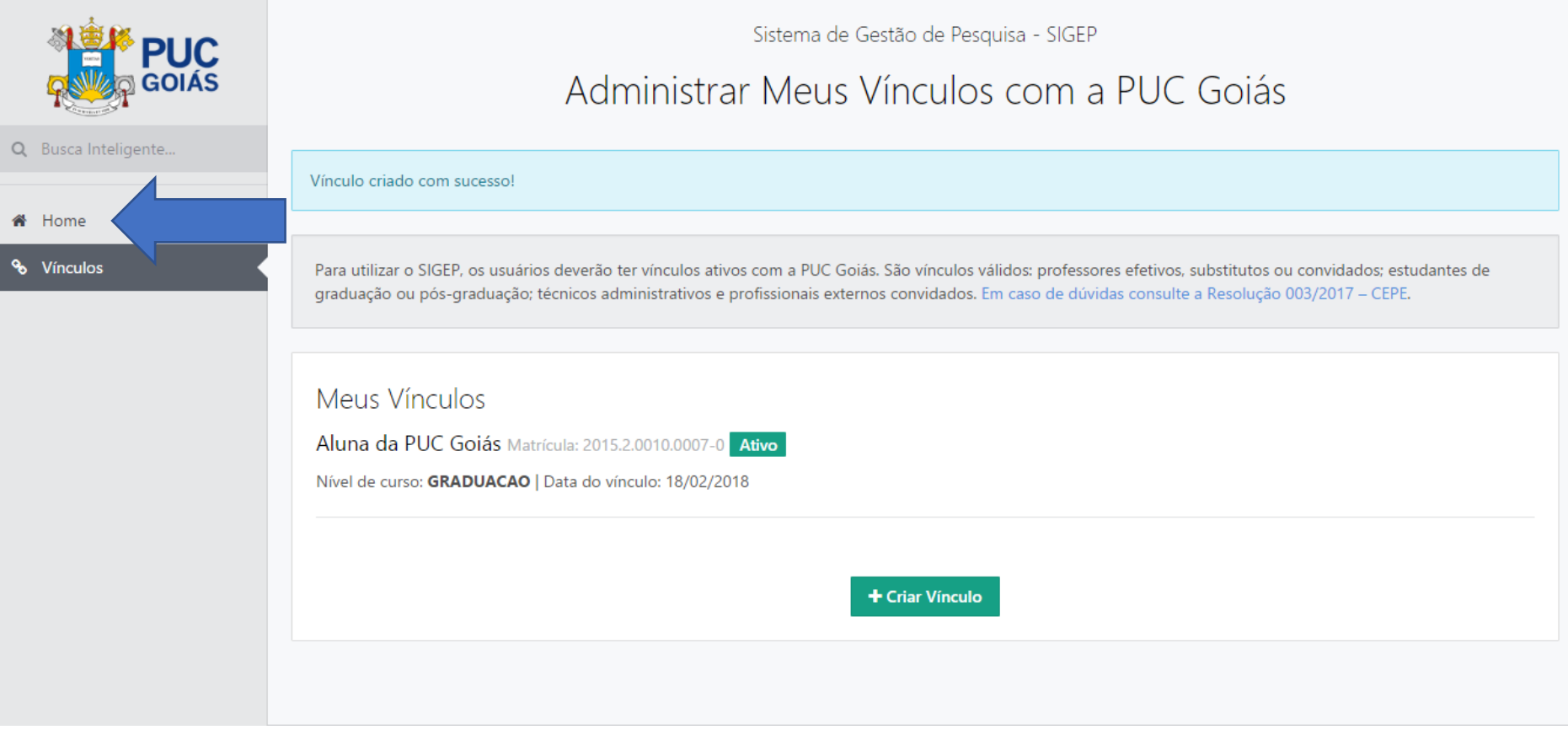

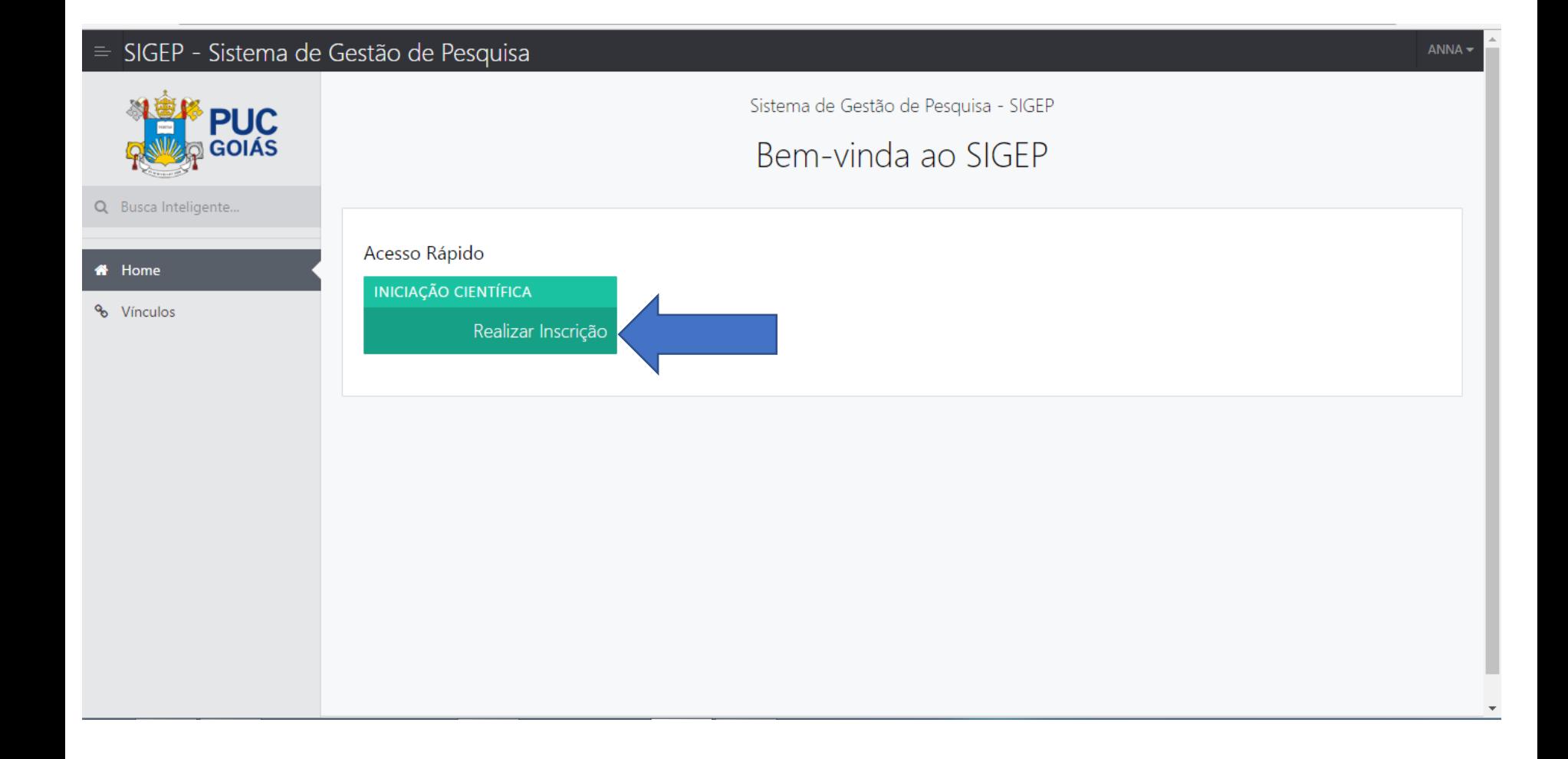

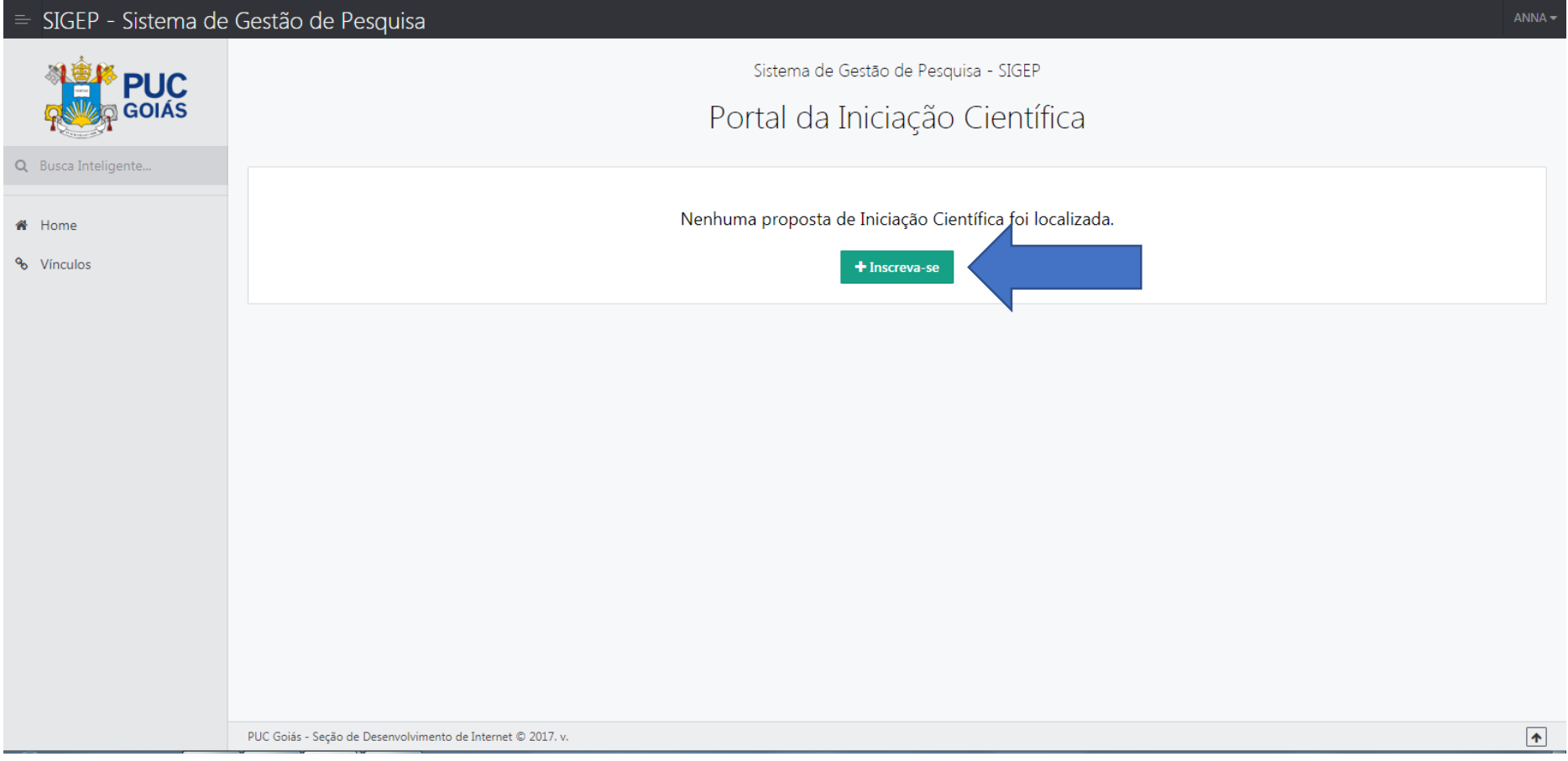

#### SIGEP - Sistema de Gestão de Pesquisa

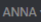

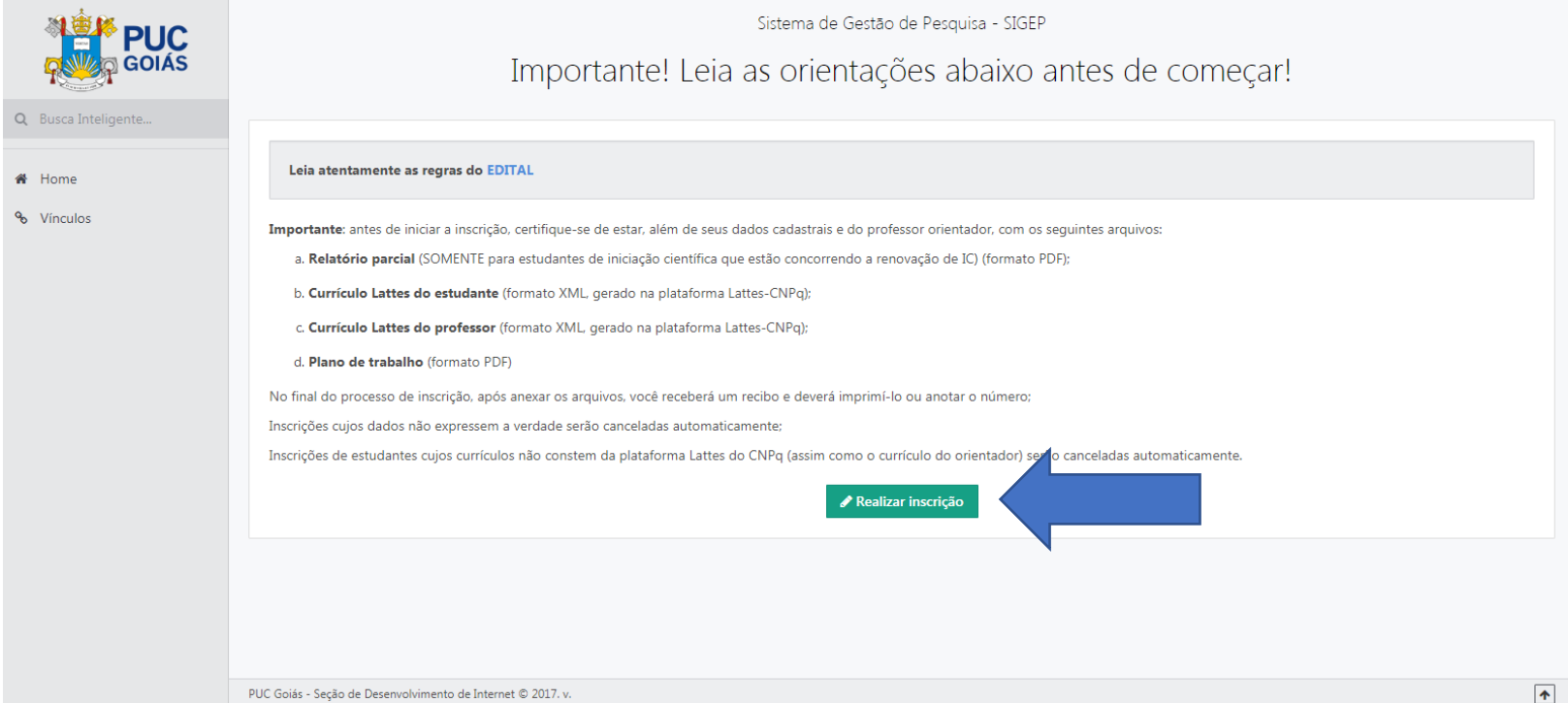

#### = SIGEP - Sistema de Gestão de Pesquisa

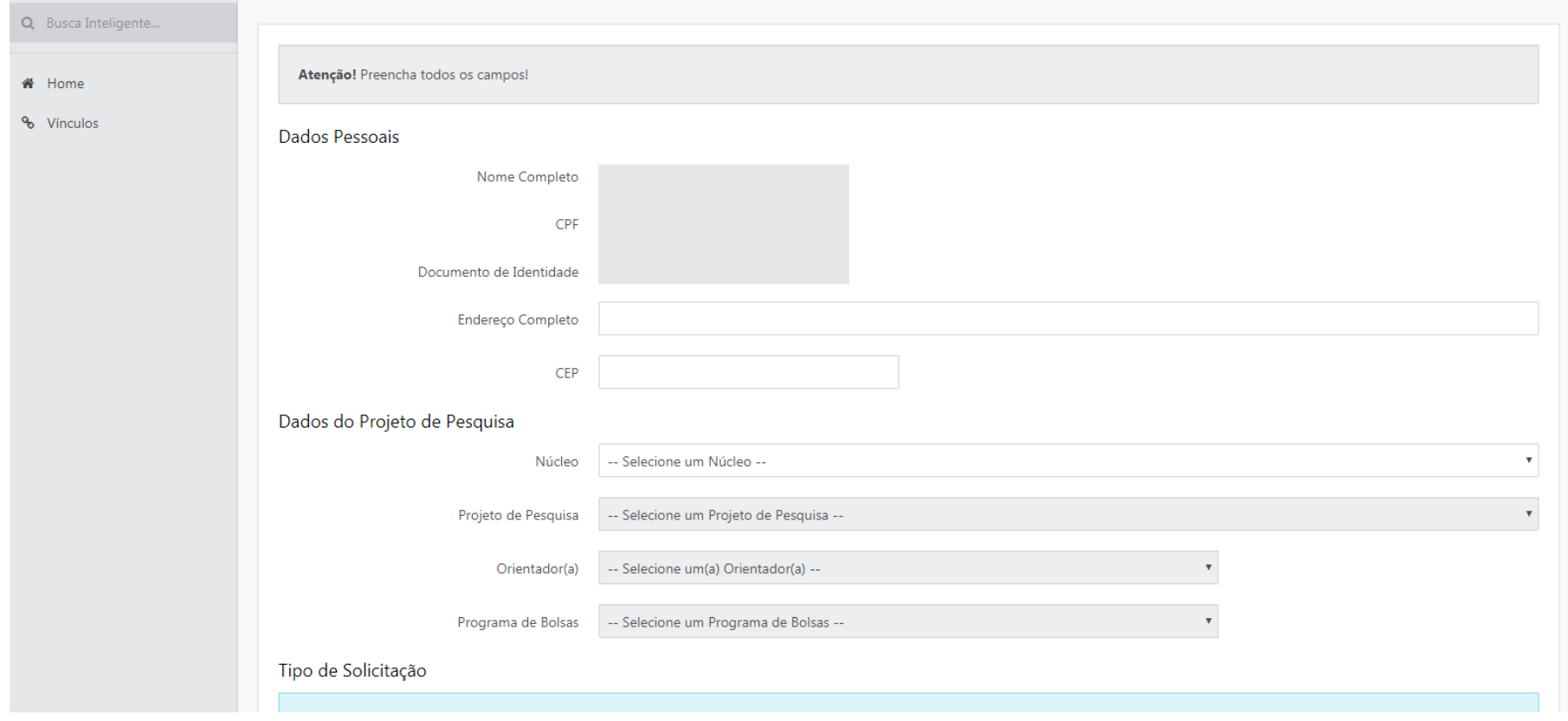

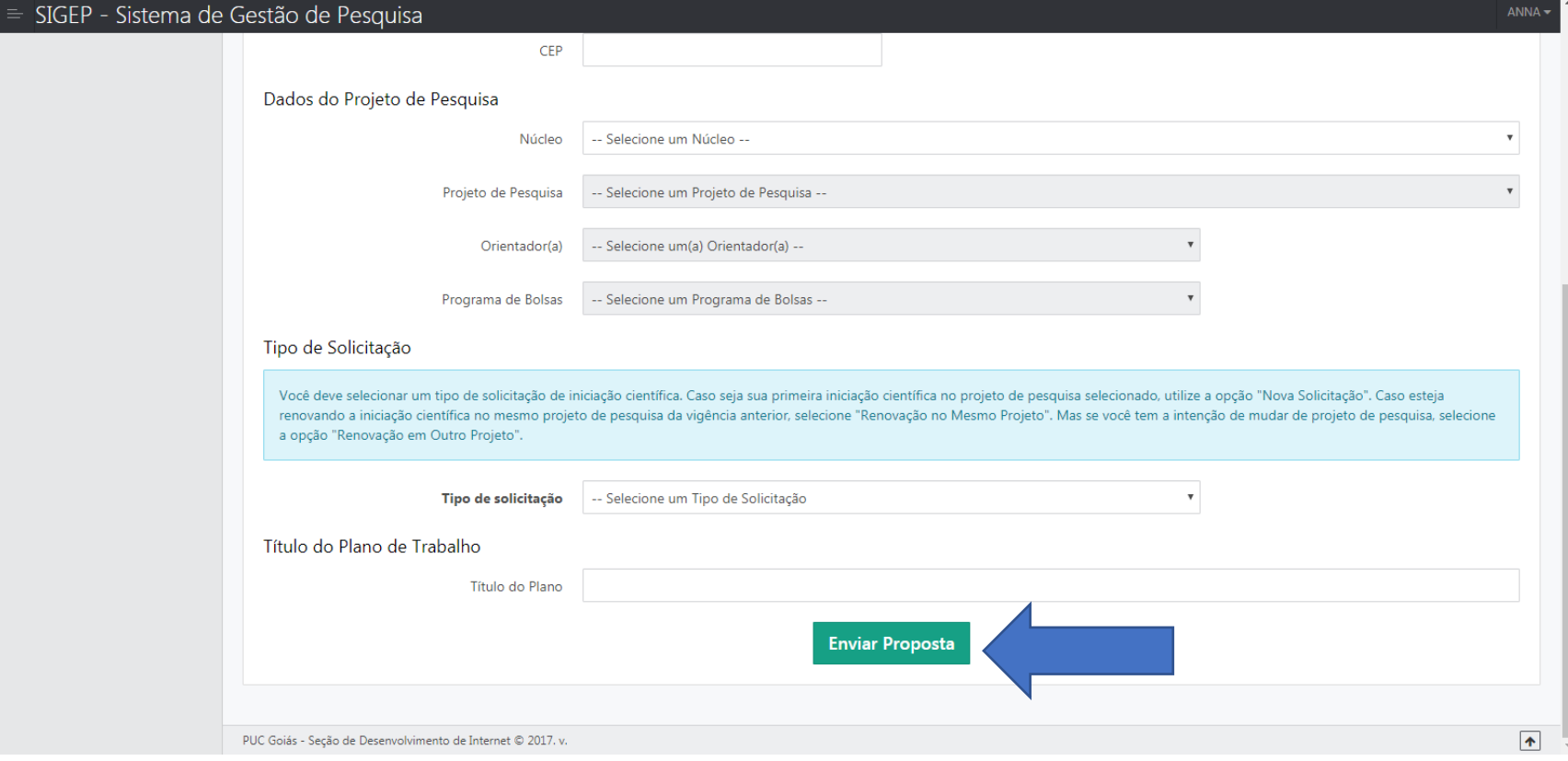

## Inserir no SIGEP

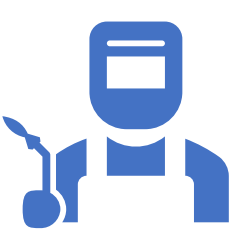

Plano de trabalho (preencher campos no sistema)

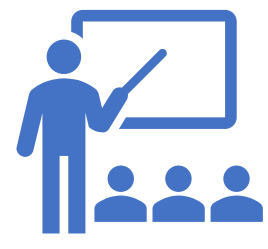

Currículo do estudante (preencher no sistema)

### Pontuação do Currículo

- Professor(a): gerada automaticamente
	- Atualizar o xlm no SIGEP.
	- No ambiente do(a) professor(a).

- Estudante: preencher pontuação no sistema
	- Critérios e pontuação disponíveis no edital.
	- **Inserir todos os comprovantes (certificados/declarações) no momento da inscrição.**

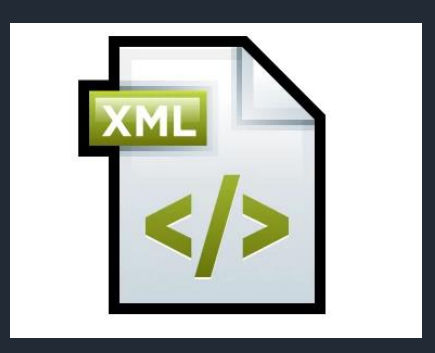

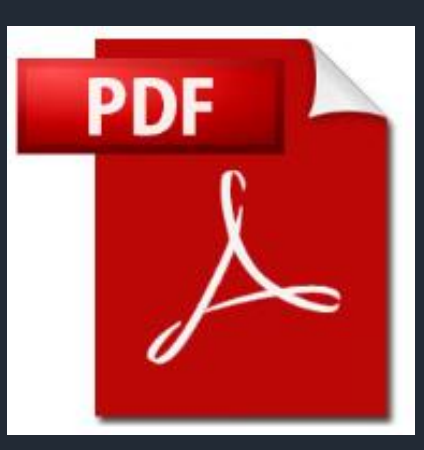

### CADASTRAR CURRÍCULO LATTES

### [www.lattes.cnpq.br](http://www.lattes.cnpq.br/)

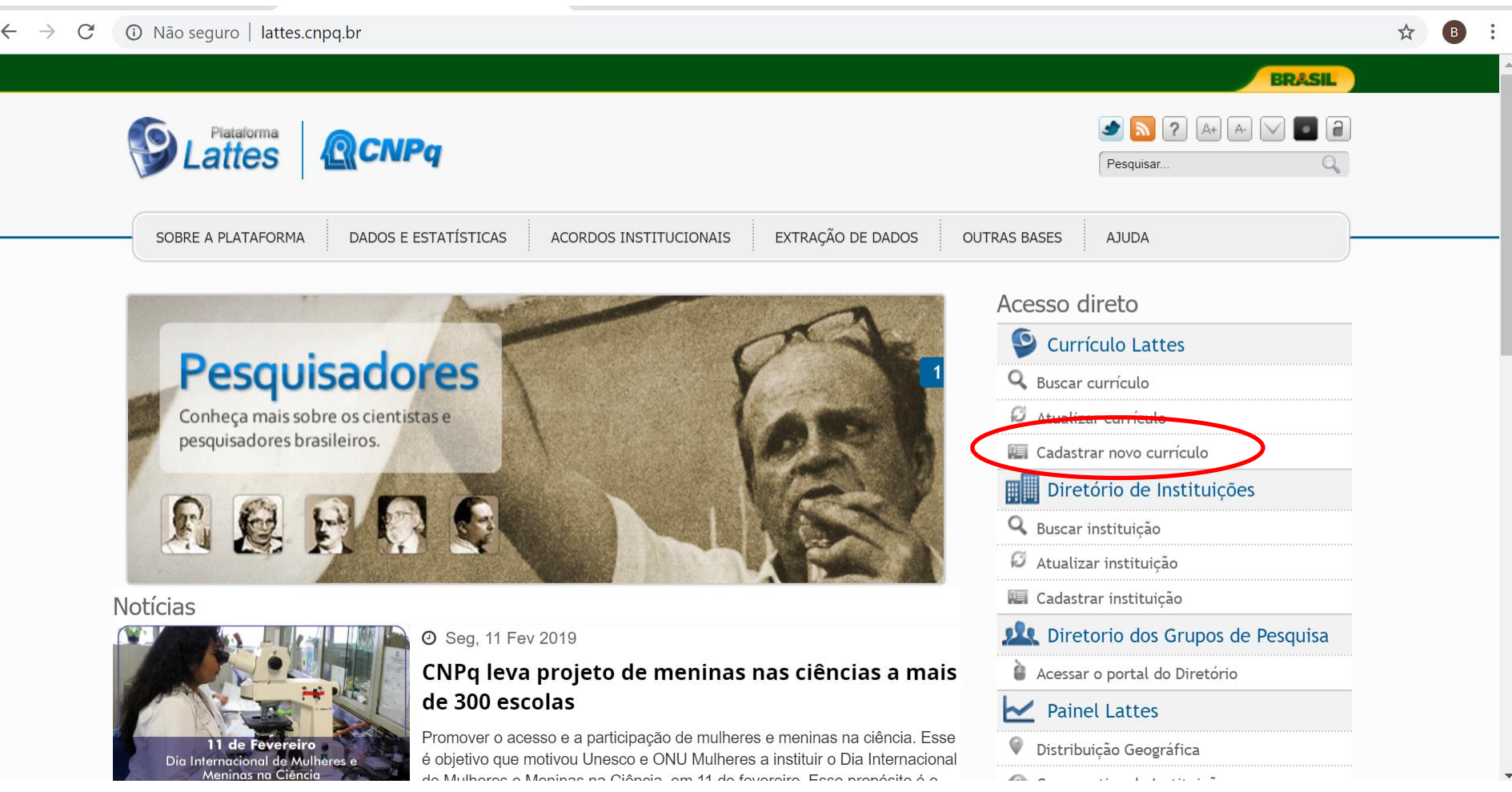

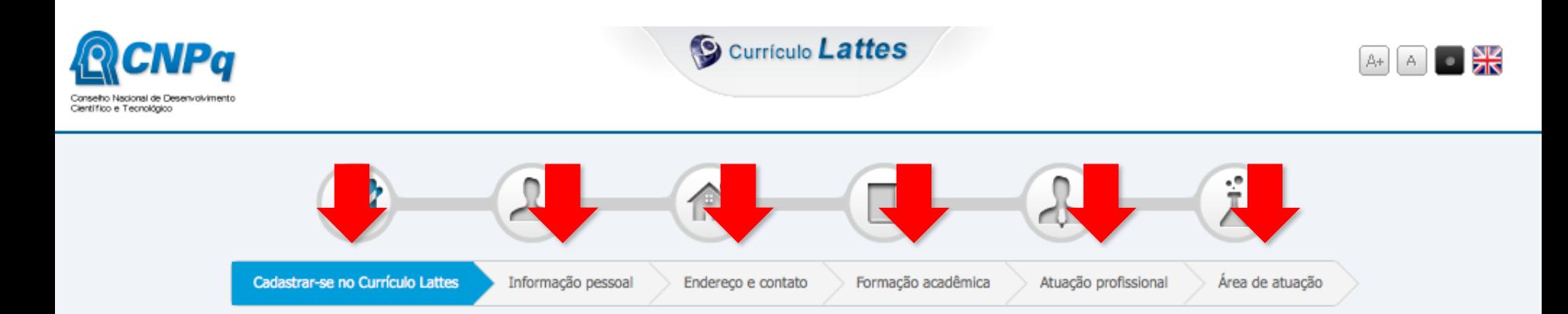

#### Cadastrar-se no Currículo Lattes

Leia as condições do Termo de adesão e compromisso da base de dados Lattes. Termo de adesão e compromisso do sistema de currículo da Plataforma Lattes. Inclua a informação abaixo e siga os passos para completar o seu cadastro

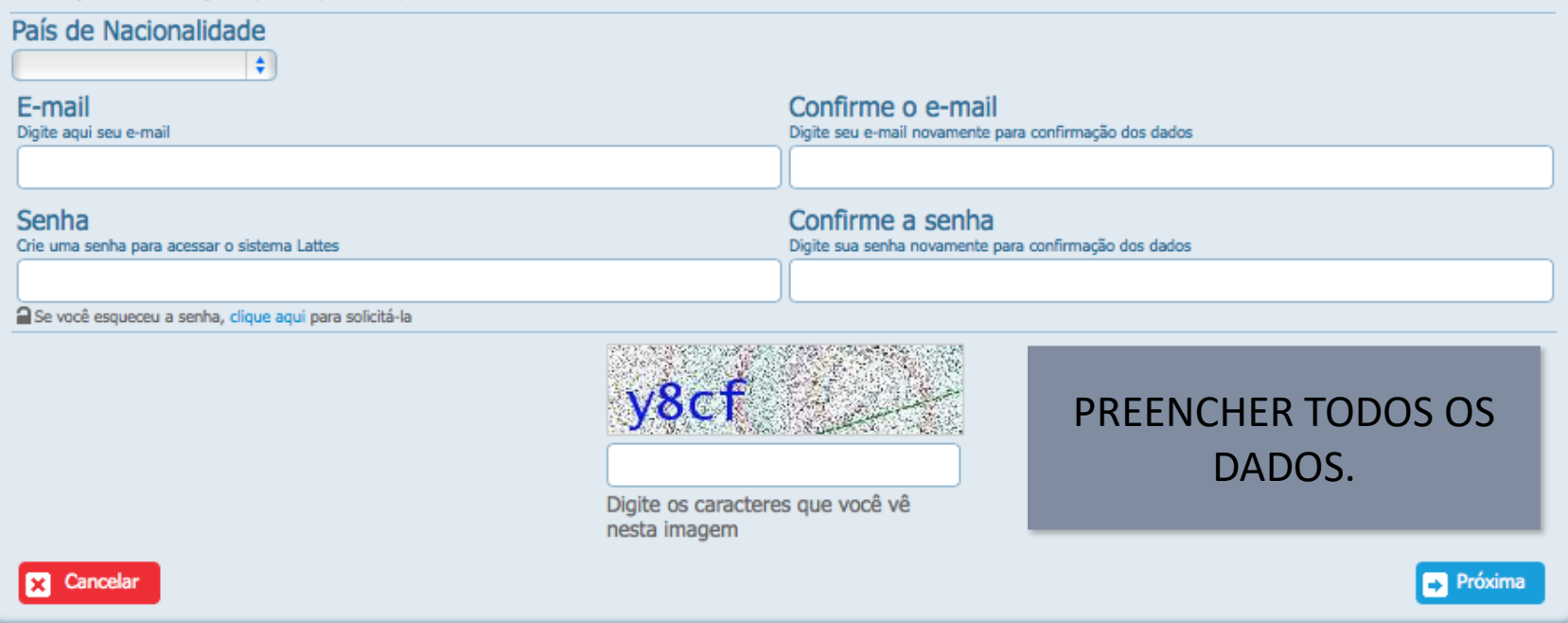

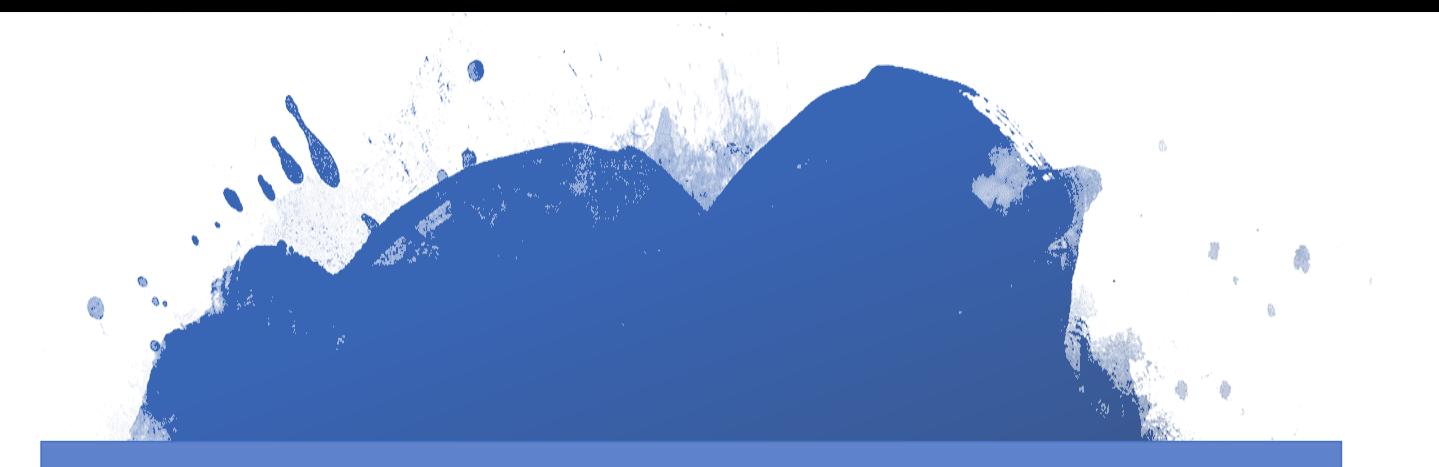

### TODAS AS INFORMAÇÕES SERÃO CRUZADAS COM A RECEITA FEDERAL

### ATENÇÃO ESPECIAL PARA NOME, DATA DE NASCIMENTO, ENDEREÇO E NOME DA MÃE

## QUEM JÁ TEM<br>CURRÍCULO LATTES: ATUALIZAR!

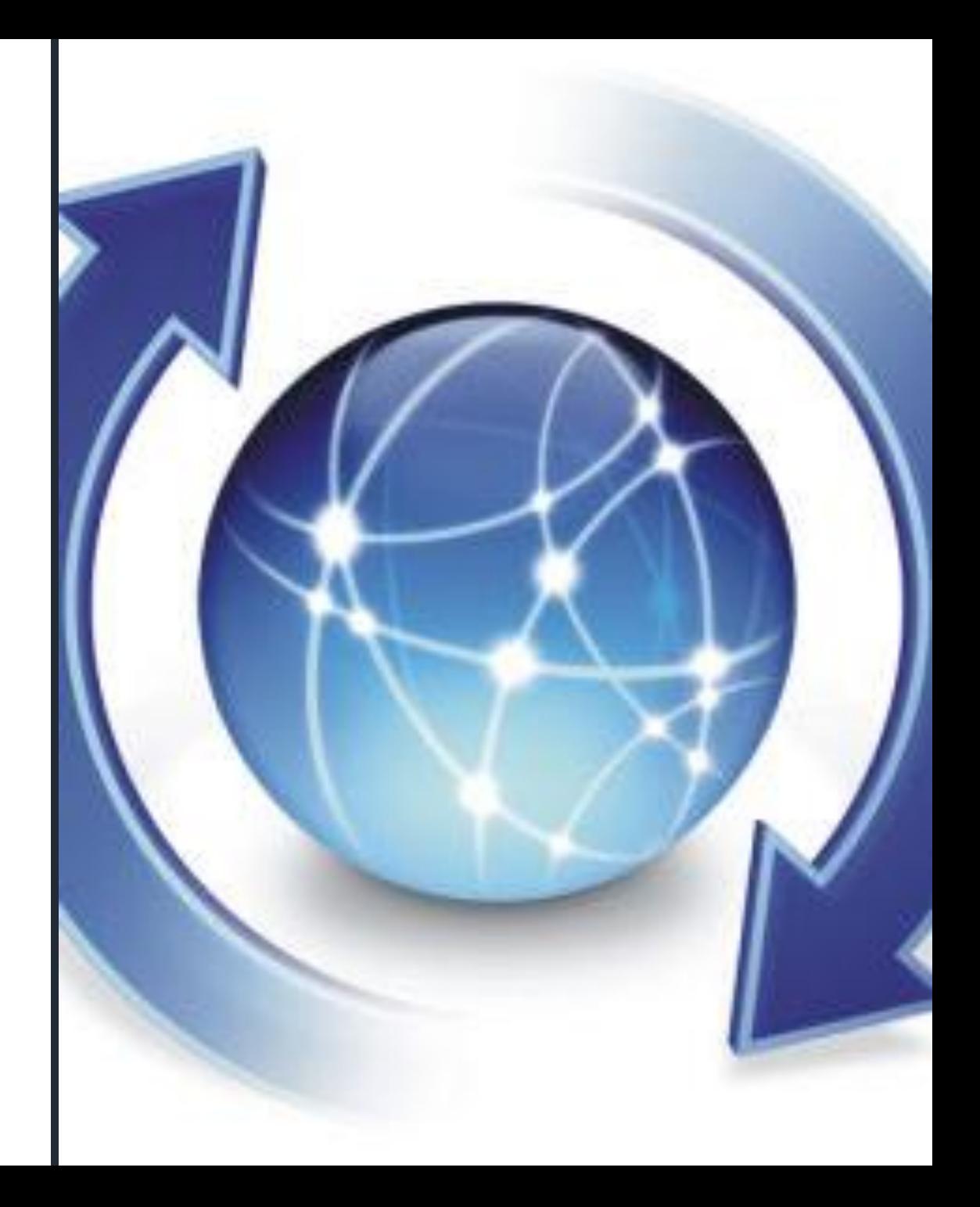

#### 10 Não seguro | lattes.cnpq.br ☆  $\left( B\right)$ **BRASIL**  $\frac{1}{2}$   $\sqrt{2}$  $A + A$ **D** a Plataforma<br>**attes QCNPq** Pesquisar. EXTRAÇÃO DE DADOS **DADOS E ESTATÍSTICAS** ACORDOS INSTITUCIONAIS **OUTRAS BASES AJUDA** SOBRE A PLATAFORMA Acesso direto  $\bullet$ **Currículo Lattes** Q Buscar currículo Atualização do Currículo Lattes Atualizar currículo Mantenha seu Currículo Lattes atualizado. Cadastrar novo currículo Clique aqui! ⊞ Diretório de Instituições Q Buscar instituição Atualizar instituição Cadastrar instituição Notícias Diretorio dos Grupos de Pesquisa **O** Seg, 11 Fev 2019 CNPq leva projeto de meninas nas ciências a mais Acessar o portal do Diretório de 300 escolas **Painel Lattes** Promover o acesso e a participação de mulheres e meninas na ciência. Esse Q Distribuição Geográfica

https://wwws.cnpq.br/cvlattesweb/pkg login.prc form

Anietivo que motivou Unesco e ONU Mulheres a instituir o Dia Internacional ne a Maninae na Ciânaia am 11 de foueroire. Ecce propósito é o

 $\mathbb{R}$ 

 $\label{eq:2.1} \begin{array}{lllllllllllllllllll} \mathbf{1}_{\mathbf{1}} & \mathbf{1}_{\mathbf{1}} & \mathbf{1}_{\mathbf{1}} & \mathbf{1}_{\mathbf{1}} & \mathbf{1}_{\mathbf{1}} & \mathbf{1}_{\mathbf{1}} & \mathbf{1}_{\mathbf{1}} & \mathbf{1}_{\mathbf{1}} & \mathbf{1}_{\mathbf{1}} & \mathbf{1}_{\mathbf{1}} \\ \mathbf{1}_{\mathbf{1}} & \mathbf{1}_{\mathbf{1}} & \mathbf{1}_{\mathbf{1}} & \mathbf{1}_{\mathbf{1}} & \mathbf{1}_{\mathbf{1}} &$ 

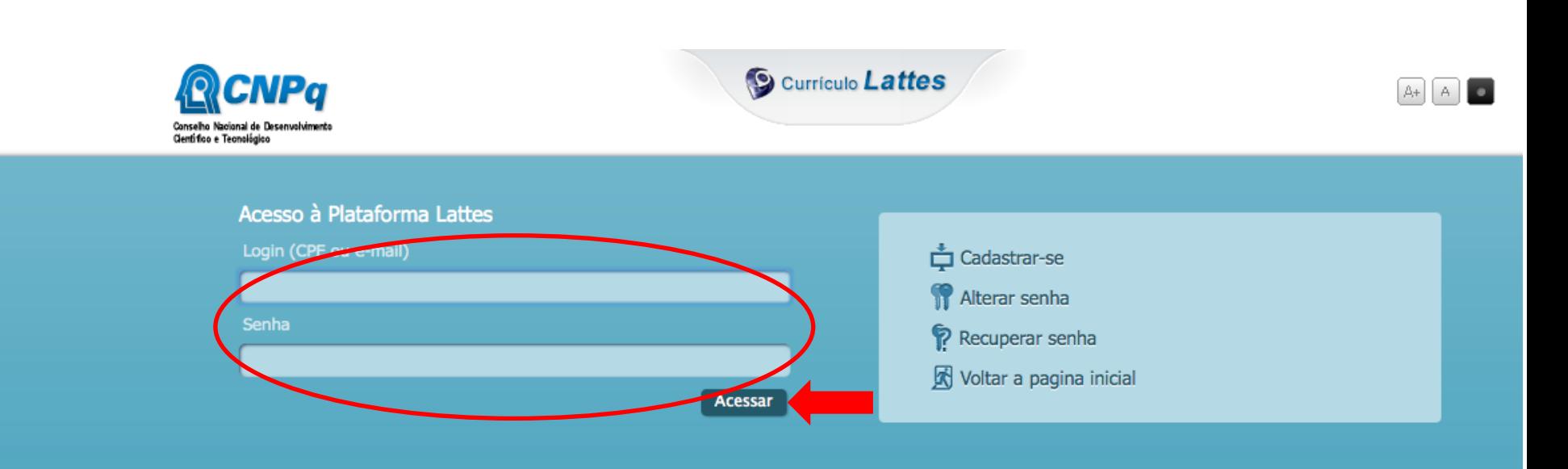

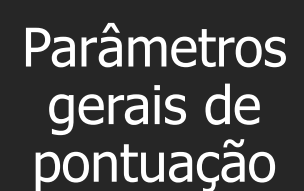

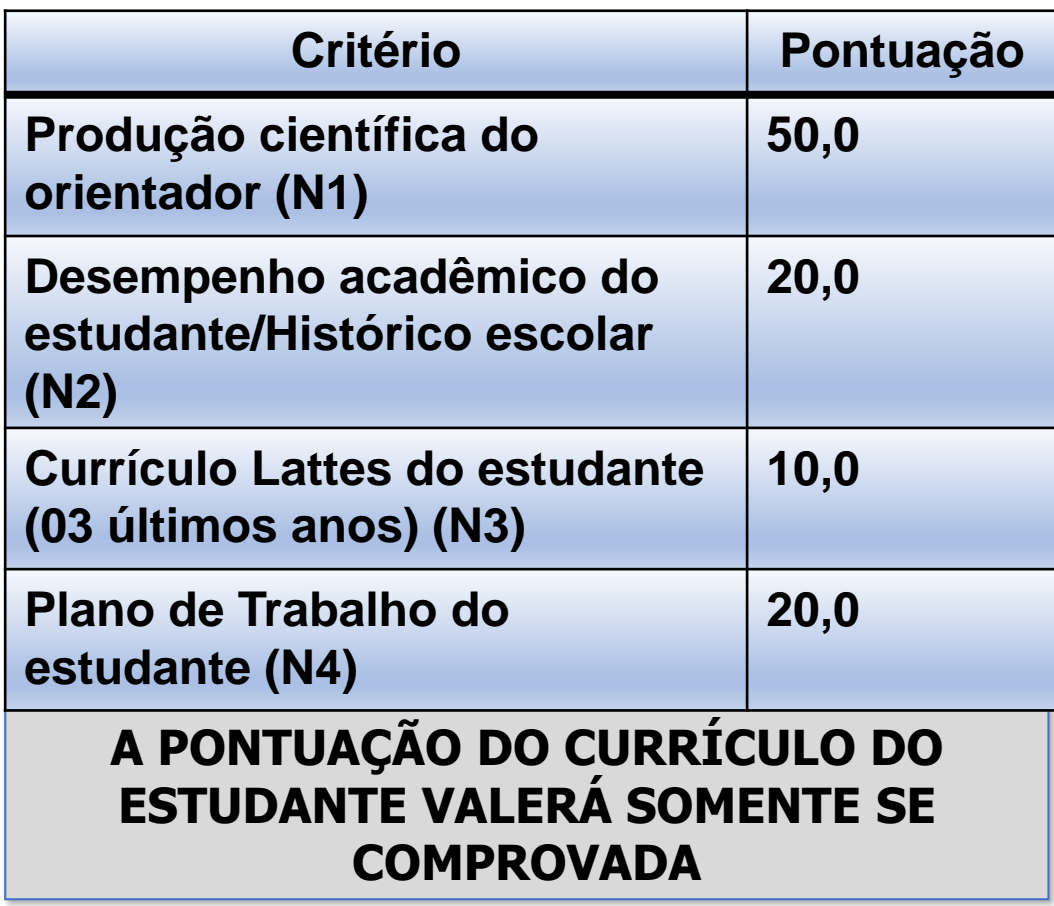

PIBITI (pesos): N1\*0.6 + N2\*1 + N3\*1 + N4\*2

# Inscrição para IC: 03 a 31 de março de 2022

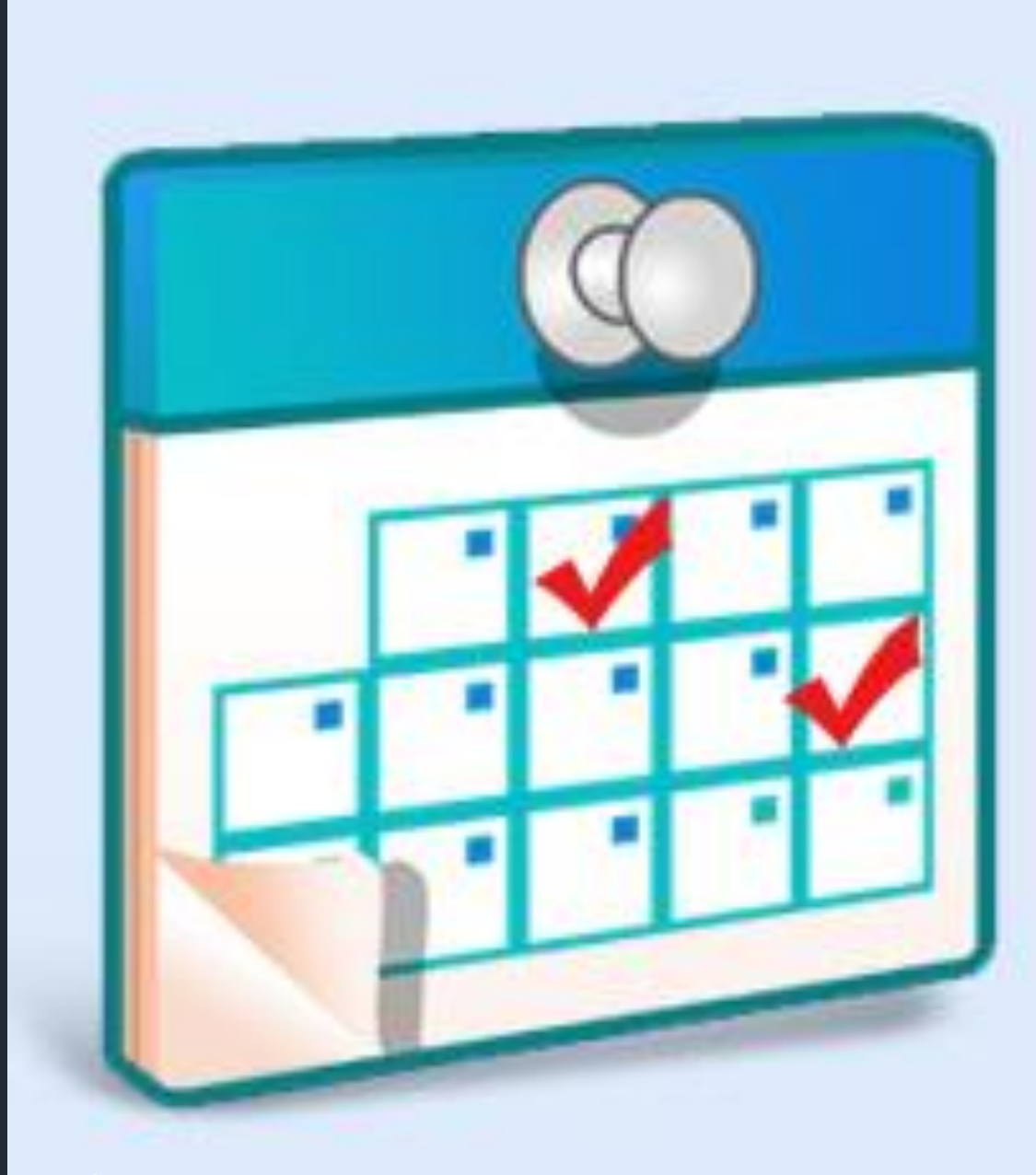

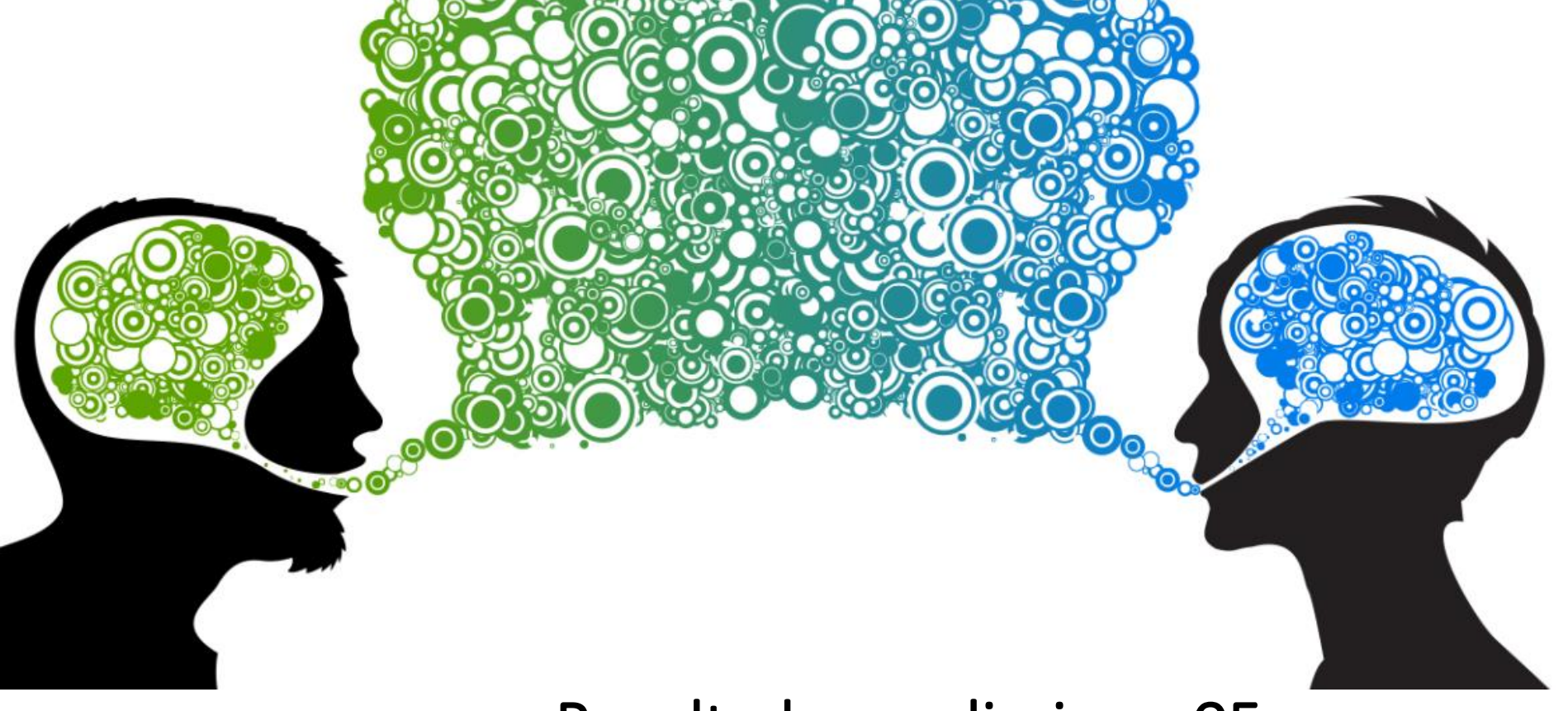

Fique atento para o resultado!

Resultados preliminar: 05 de agosto de 2022.

Prazo para recurso: 08 e 09 de agosto de 2022.

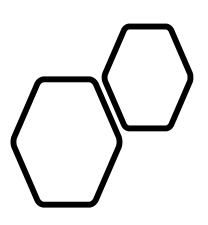

• Estudante

• Orientador

Aceite eletrônico do termo de compromisso

•16 a 31 de agosto de 2022

## Termo de compromisso não Assinado eletronicamente

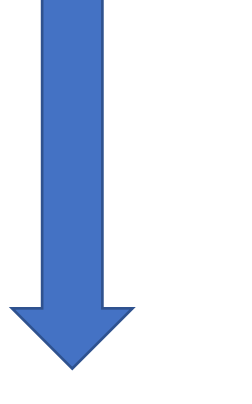

## Cancelamento da IC

Não cumprimento do cronograma

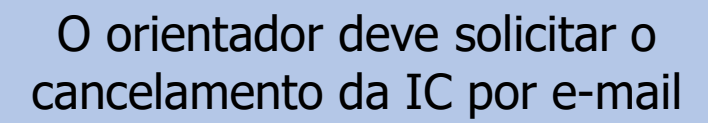

Professores: Acompanhar as atividades dos estudantes para cumprimento do cronograma

### Orientandos/orientador

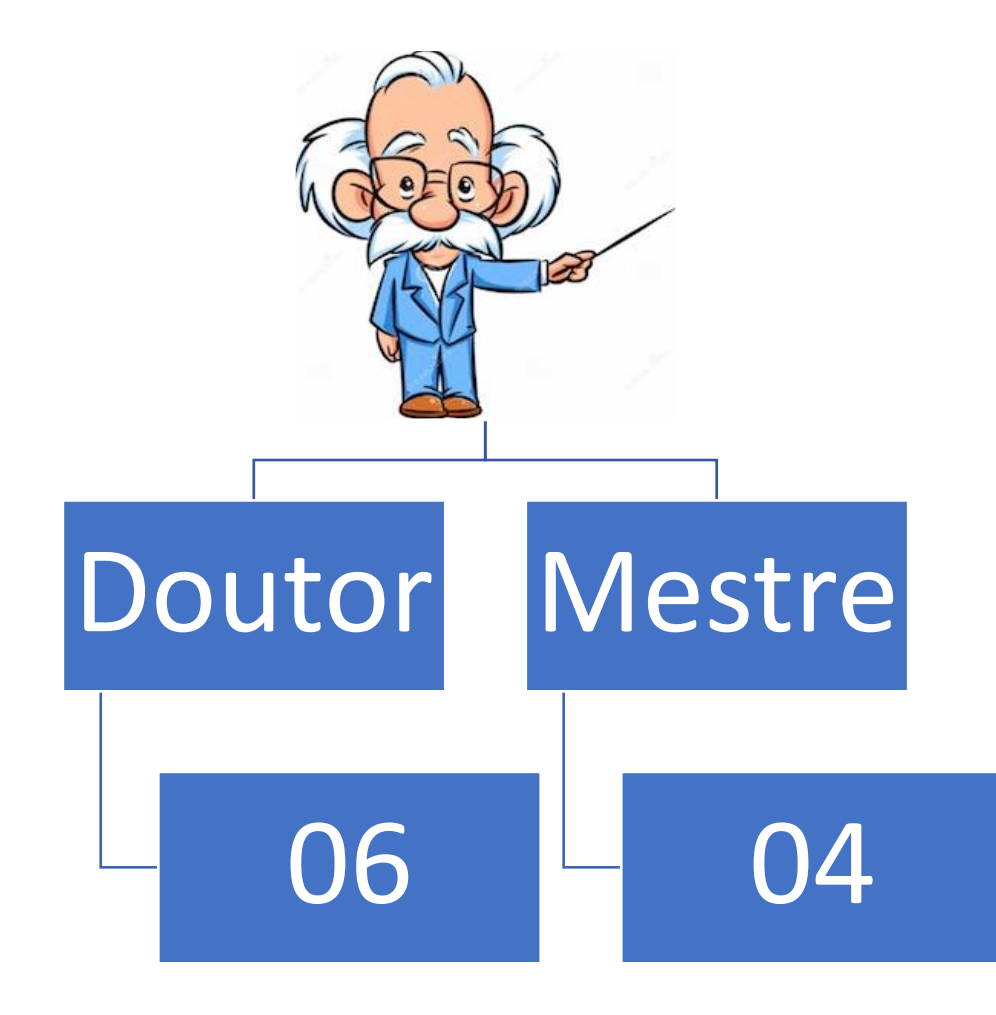

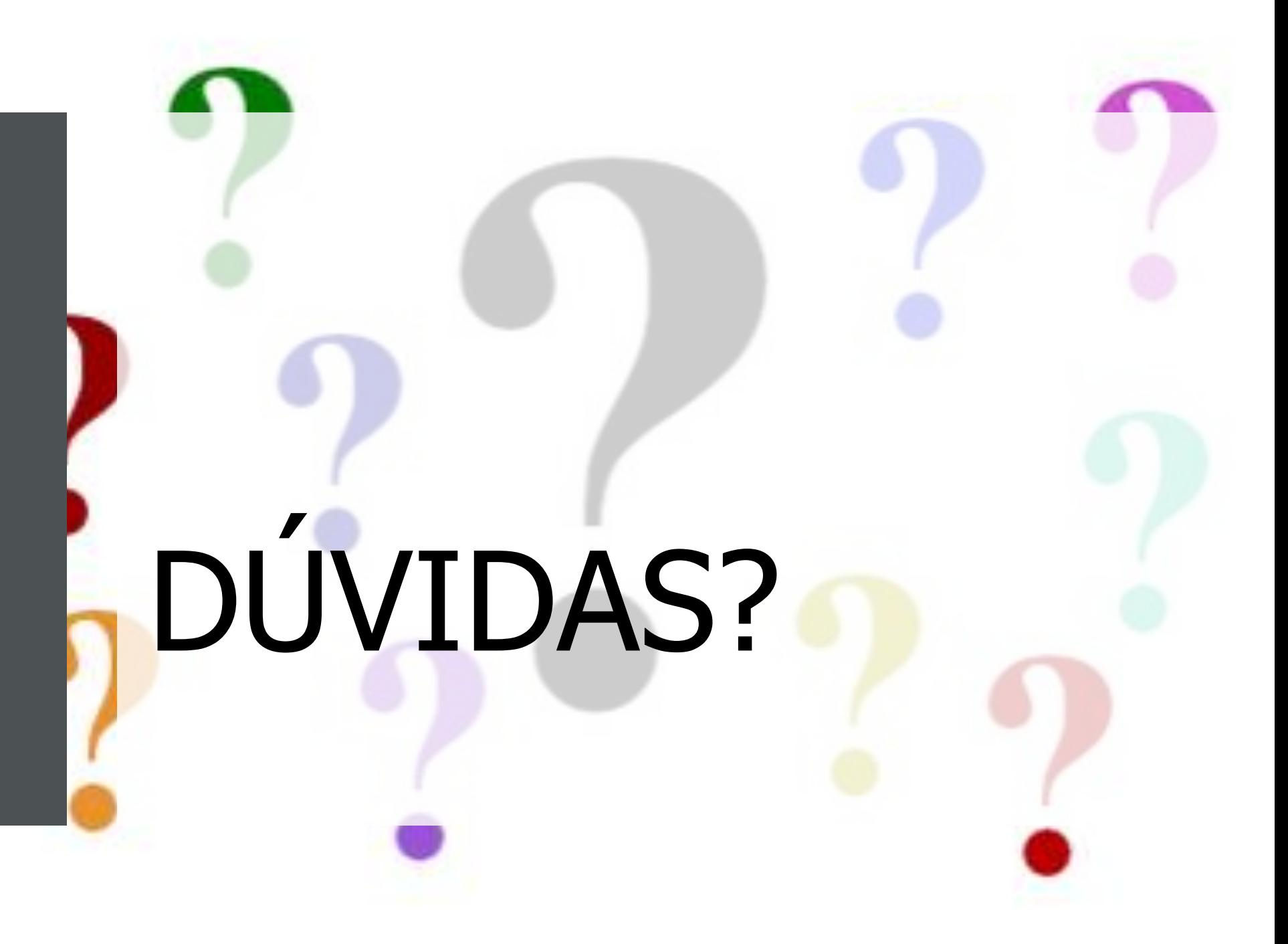

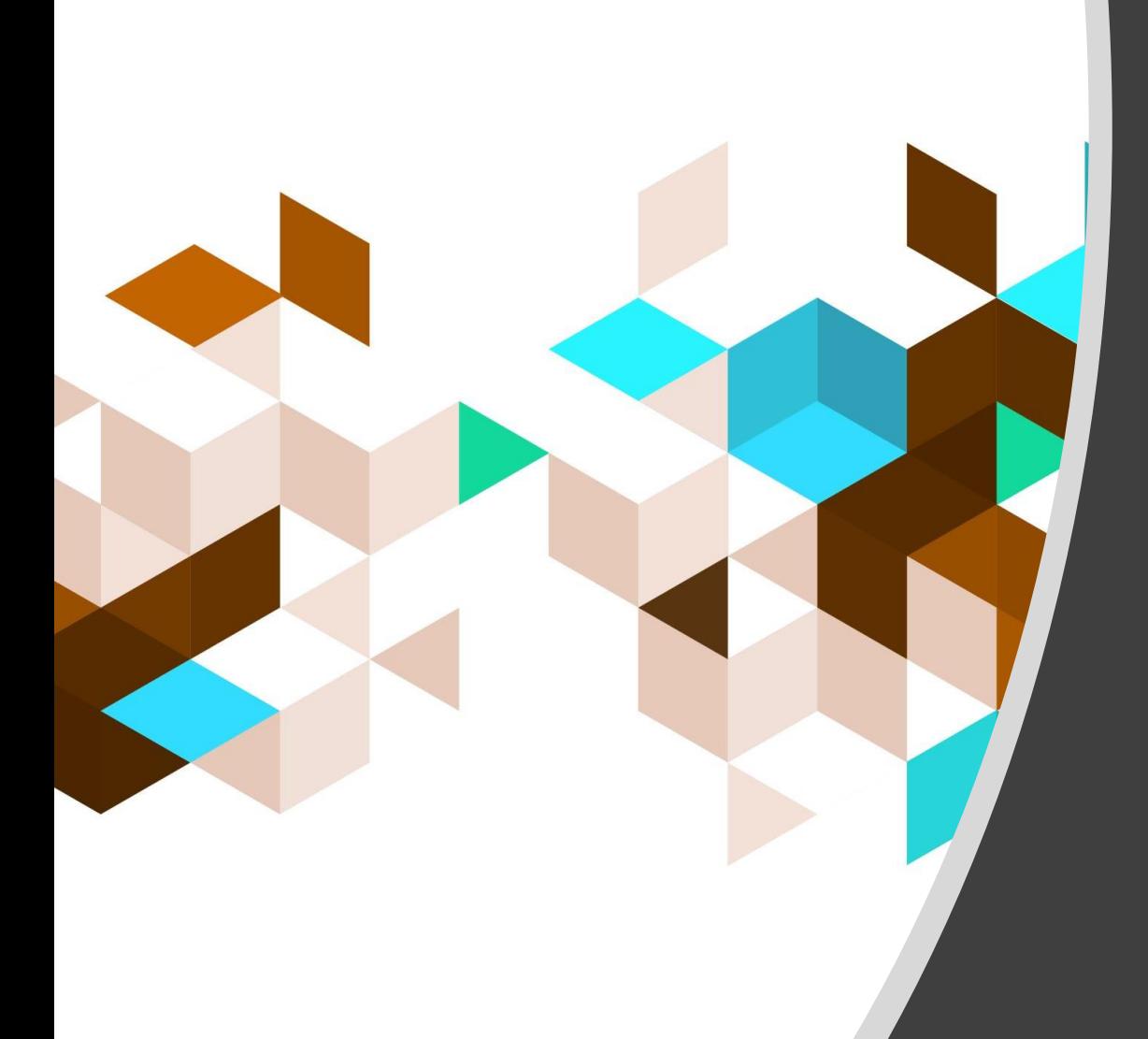

# Obrigada!

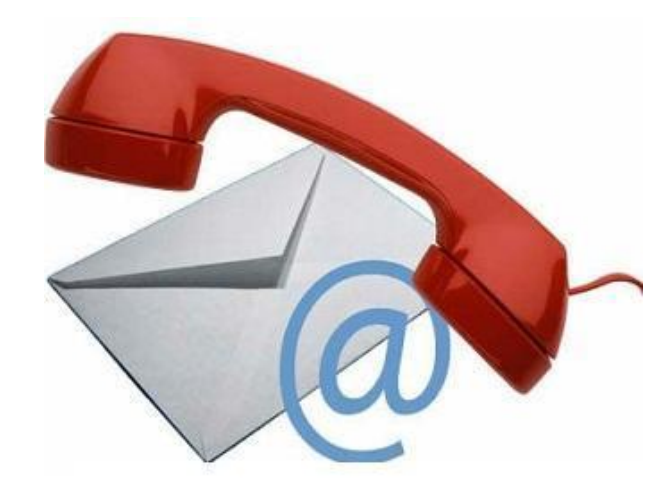

# Contato

- Coordenação de Pesquisa
- e-mail: [pesquisa@pucgoias.edu.br](mailto:pesquisa@pucgoias.edu.br)
- Telefones:
	- 3946-1073
	- 3946-1431
	- **WhatsApp:** (62) 98579-8758 **(exclusivo para mensagens – 08h às 12h e das 13h às 17h) Funcionamento:** De Segunda a Sexta-feira das **08h às 12h e das 13h às 17h**